Wykorzystanie danych wielospektralnych <sup>i</sup> systemów geoinformatycznych do identyfikacji | i analizy zagrożeń zanieczyszczenia gleb metalami

> Bernadetta Zawadzka Tomasz StuczyńskiJan JadczyszynZakład Gleboznawstwa Erozji i Ochrony Gruntów IUNG PIB

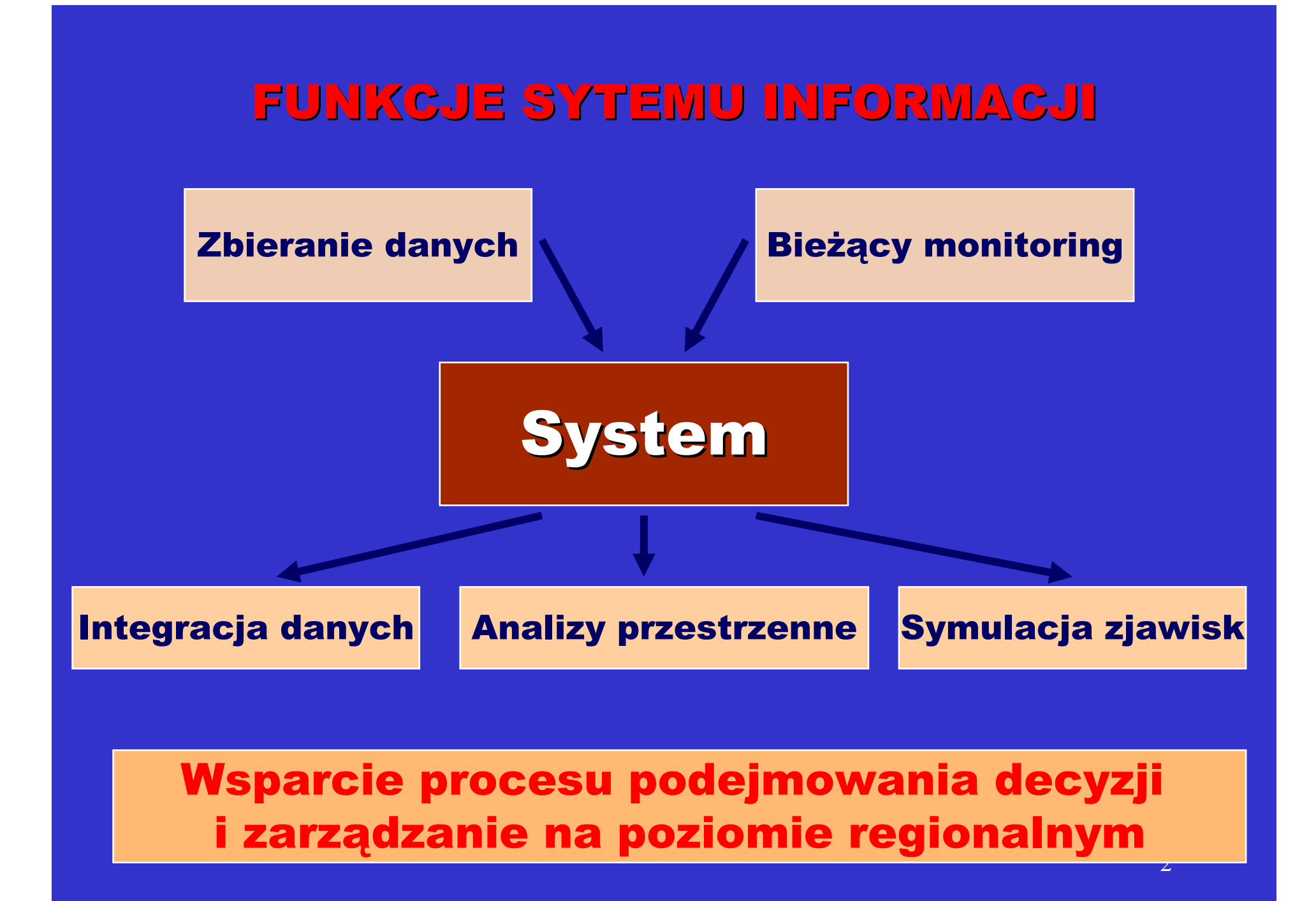

### ZASTOSOWANIA SYSTEMU

- Wsparcie działań PROW uzasadnienie alokacji środków
- п Bieżący monitoring zmian stanu użytkowania gruntów i degradacji gleb
- Kształtowanie zasad gospodarki rolnej i gospodarki przestrzennej
- Wsparcie planowania przestrzennego zgeneralizowane zasięgi klas bonitacyjnych, grunty organiczne itp..
- Wsparcie w zakresie opracowania i oceny oddziaływania na środowisko planów urządzeniowo-rolnych
- Organizacja i monitoring programów rolno-środowiskowych
- Pochodne do mapy sozologicznej gleby zanieczyszczone, gleby<br>zbyt sucho, gleby zbyt mokre, gleby kweśne, gleby elkeliczne zbyt suche, gleby zbyt mokre, gleby kwaśne, gleby alkaliczne, grunty erodowane, gleby organiczne
- Lokalizacja małej retencji
- Programy zalesień
- П Wsparcie programów ochrony gruntów

### Uzasadnienie podjęcia badań

• wzrost zapotrzebowania na ilościowe charakterystyki gleb w ujęciu przestrzennym

• większa dostępność danych satelitarnych

• duże możliwości określenia metali śladowych na podstawie analizy widma gleb w zakresie od pasma widzialnego do dalekiej podczerwieni – metoda spektroskopii

• wykorzystanie danych zdalnie pozyskanych do określenia<br>zmienności przestrzennej wybranych właściwości gleb: skła zmienności przestrzennej wybranych właściwości gleb: składu granulometrycznego, wilgotności, materii organicznej, składu mineralogicznego, stopnia zasolenia

### CEL I ZAKRES PRACY

#### Cel główny

określenie możliwości wykorzystania zdjęć satelitarnych do wydzielenia przestrzennej zmienności poziomu zanieczyszczenia gleb metalami śladowymi

#### Wyjaśnienie wpływu:

• wykorzystanych metod przetwarzania zdjęć na wiarygodność i<br>dokładność wyników dokładność wyników

• terminu pozyskania zdjęć satelitarnych na zawartość informacji<br>snektralnej odnoszacej się do zawartości metali śladowych w gleb spektralnej odnoszącej się do zawartości metali śladowych w glebie

• stopnia zanieczyszczenia gleb na siłę korelacji pomiędzy całkowitą zawartością metali śladowych w glebie a charakterystykami spektralnymi

### OBSZAR BADAŃ

Szczegółowe badania przeprowadzono w obrębie dwóch obszarów testowych:

- •rejonu Tarnowskich Gór (Górny Śląsk) charakteryzującego się<br>wsoka zawartościa metali śladowych w glebie wysoką zawartością metali śladowych w glebie,
- • powiatów polkowickiego i lubińskiego (Dolny Śląsk), w którym zawartości metali śladowych kształtują się na poziomie naturalnym.

### **Zanieczyszczenie gleb metalami**

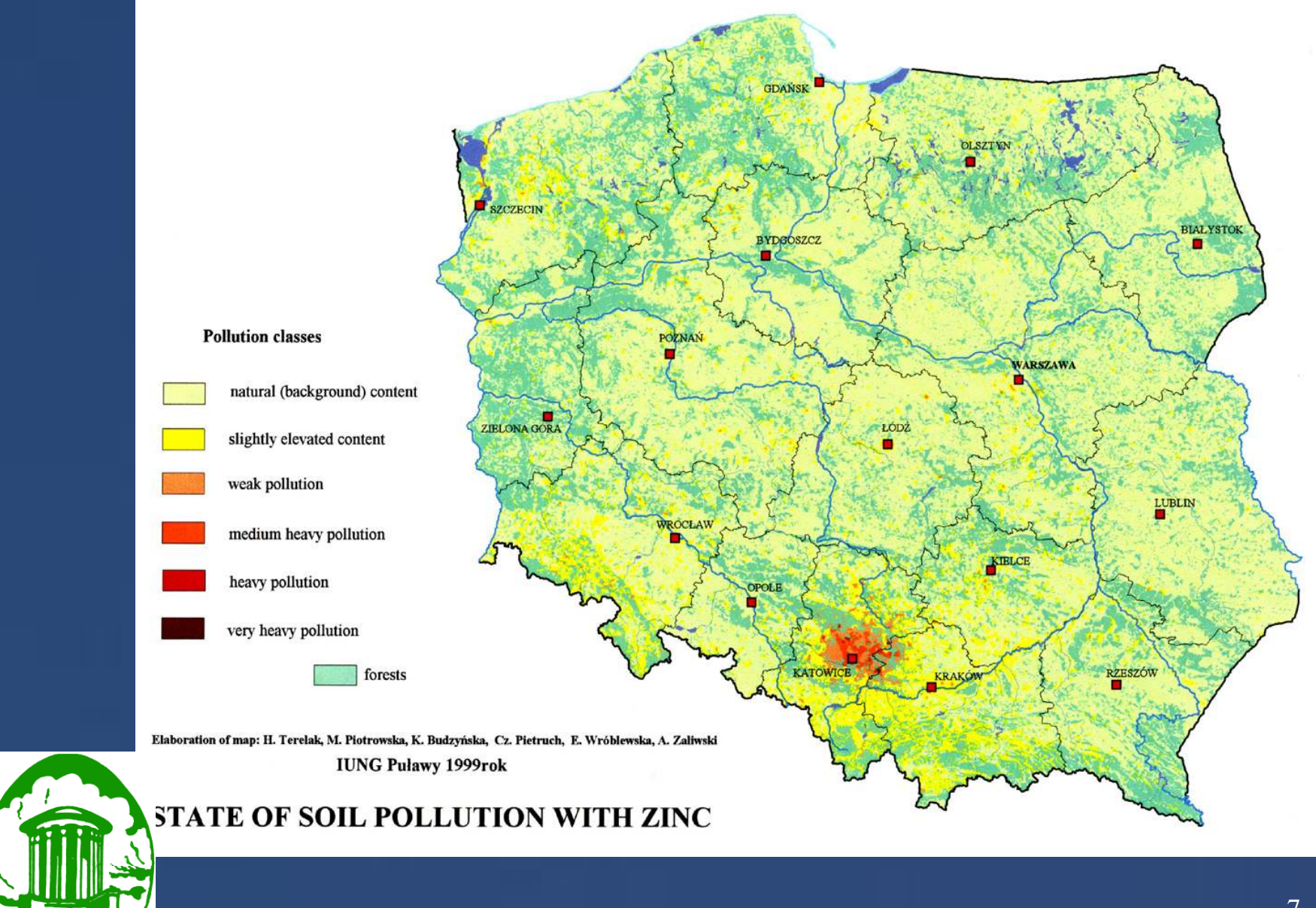

### **Składowiska odapdów metalonosnych**

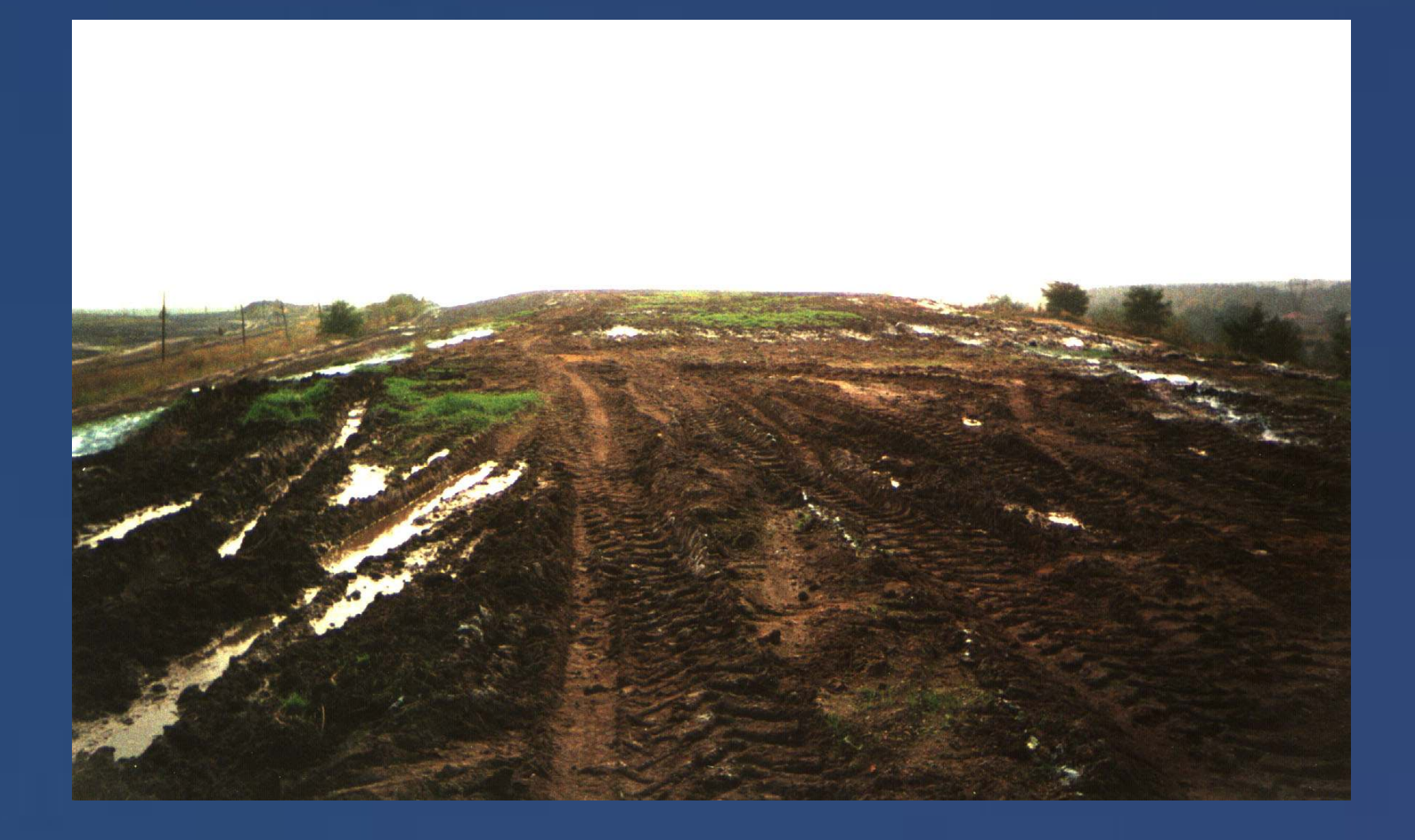

### **Ryzyko zdrowotne i środowiskowe**

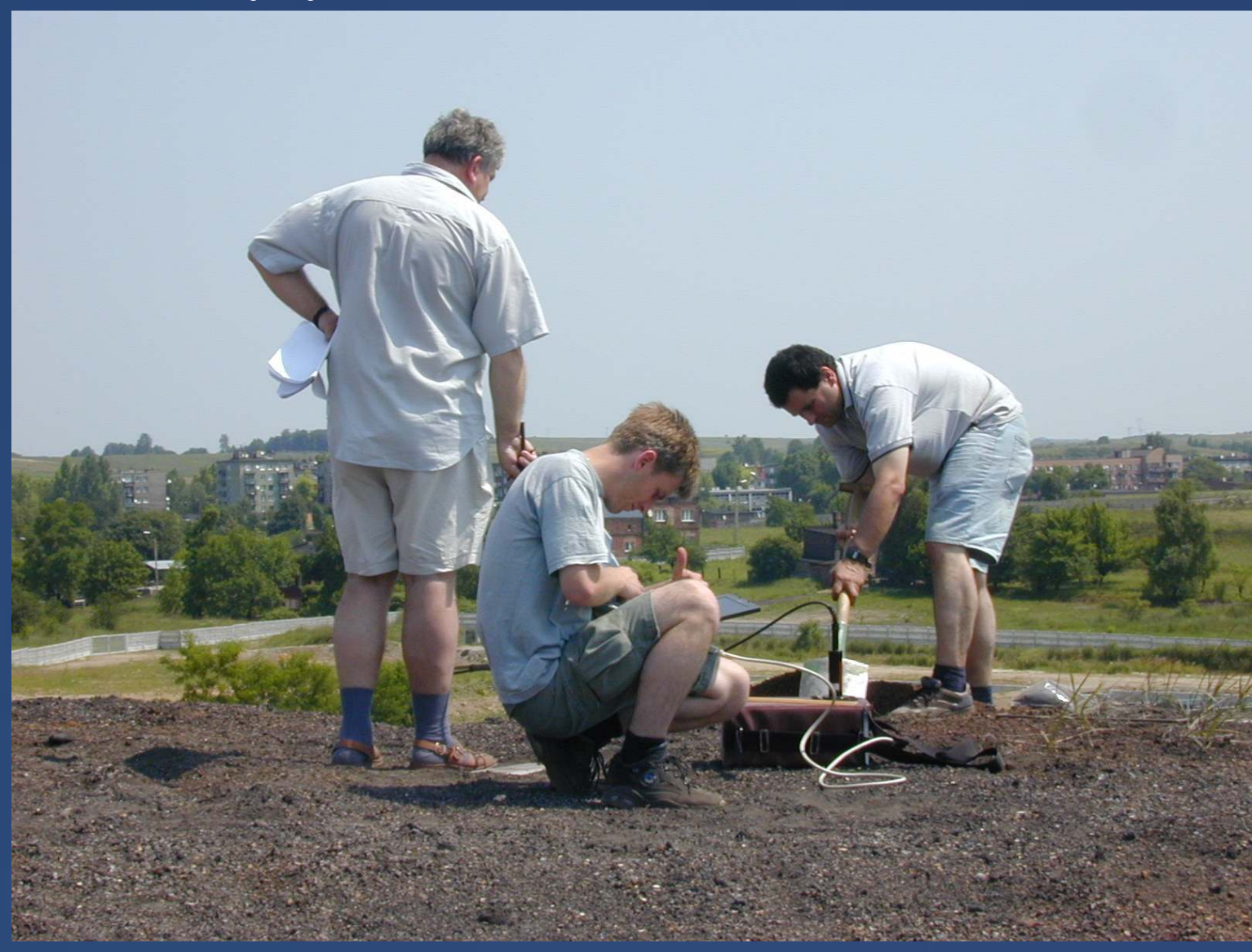

9

### **Klasyfikacja obrazów ASTER**

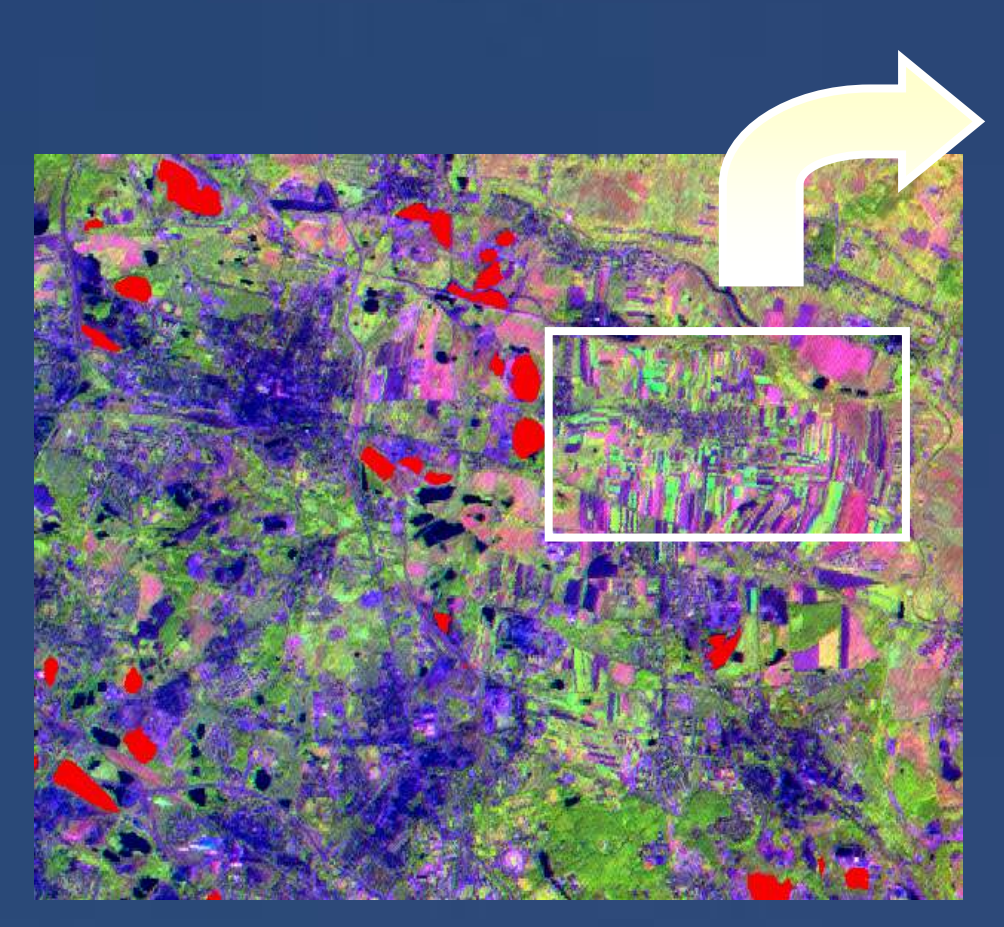

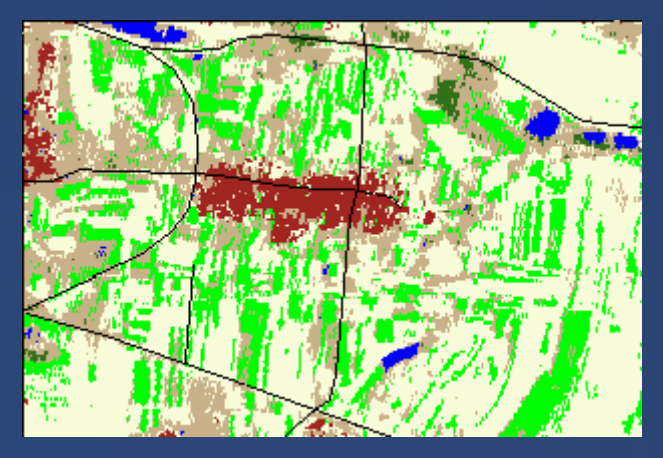

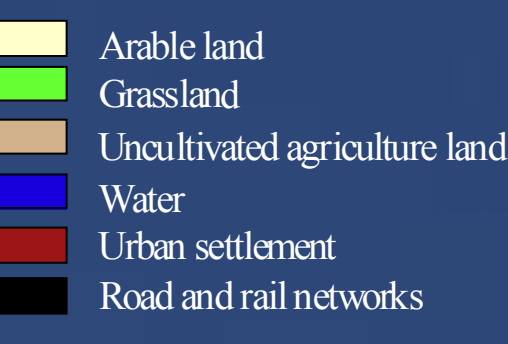

Smelter waste piles

Analiza skupień powierzchnie spektralnie podobne

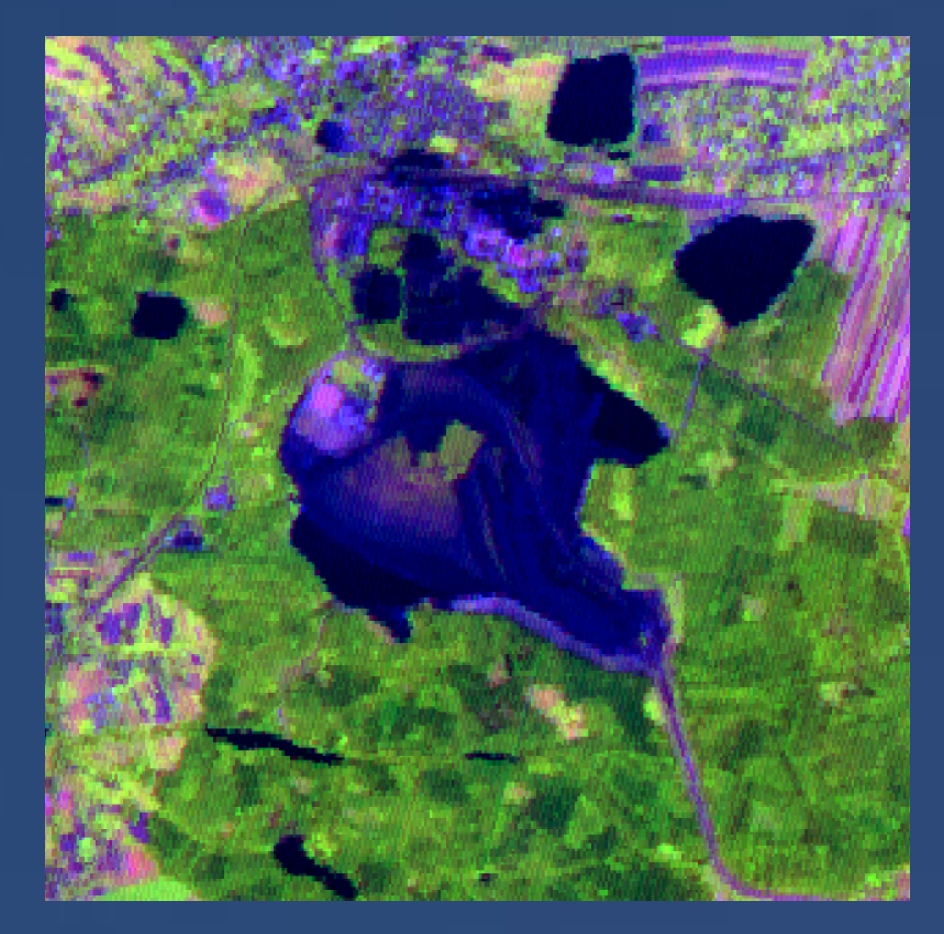

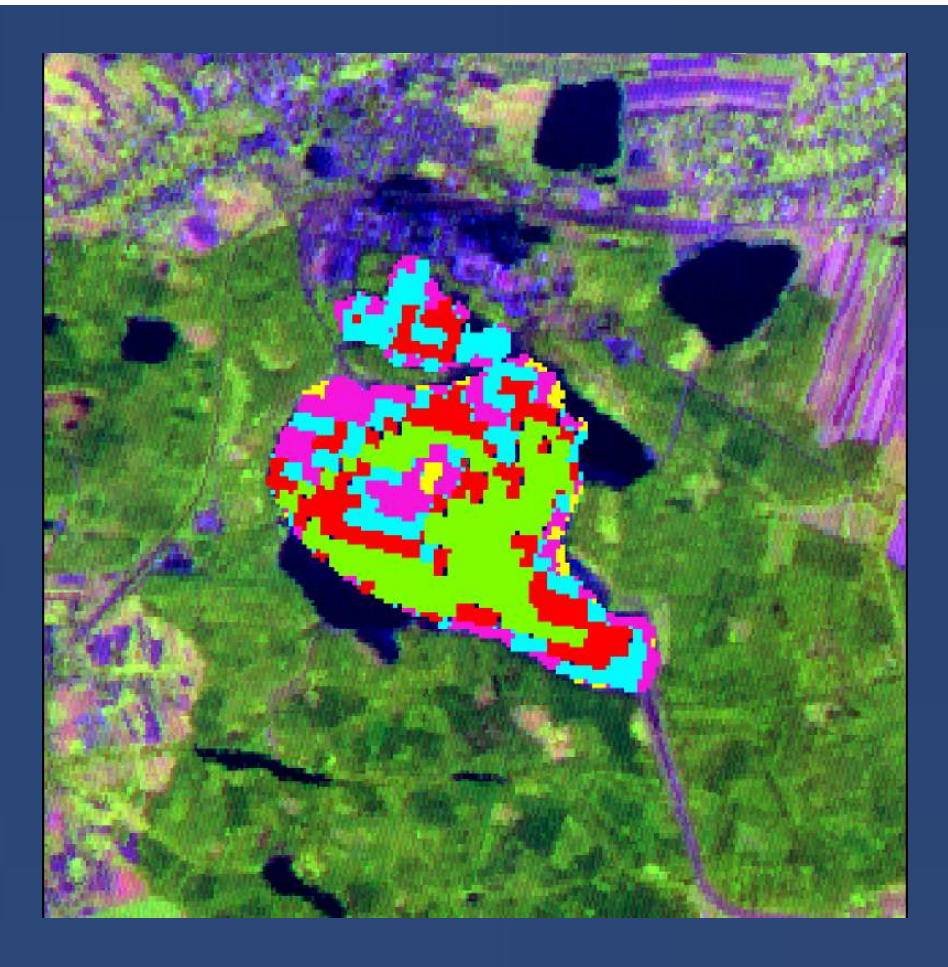

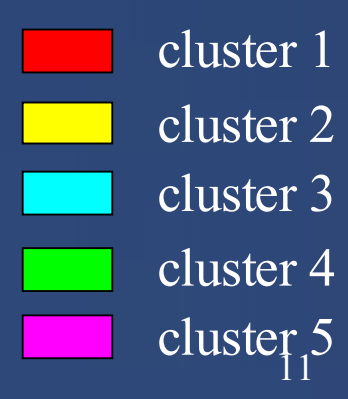

### Rozmieszczenie odłogów w obszarze testowym 2002-2005Obrazy satelitarne Aster 2002 i Spot 5 2005

#### Aster 2002 Spot 2005

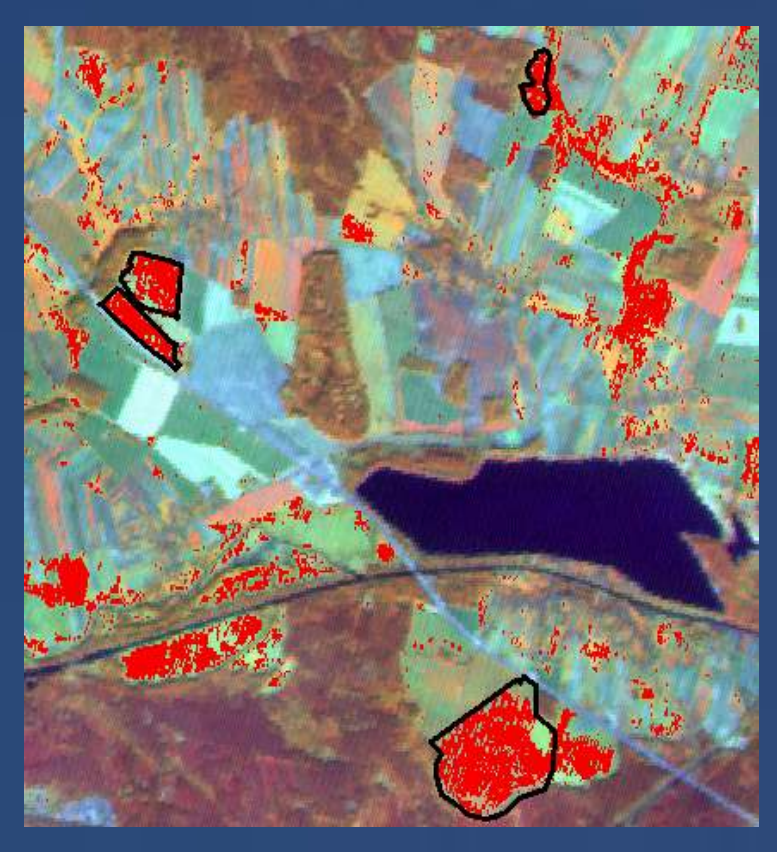

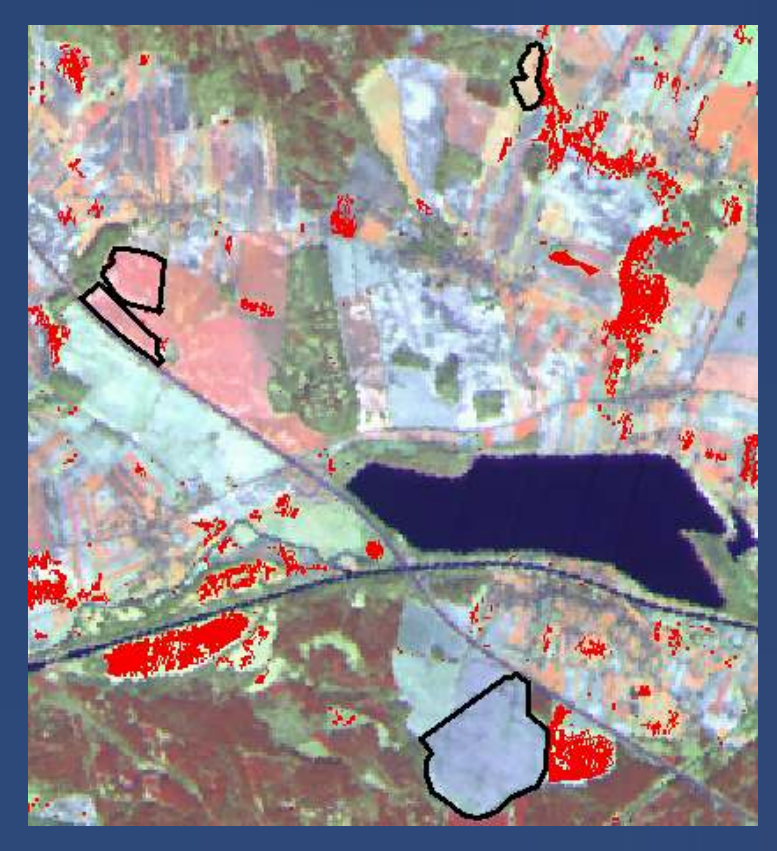

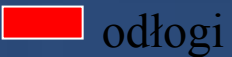

### **Zawartość metali w wierzchniej warstwie składowisk odpadów cynkowo-ołowiowych**

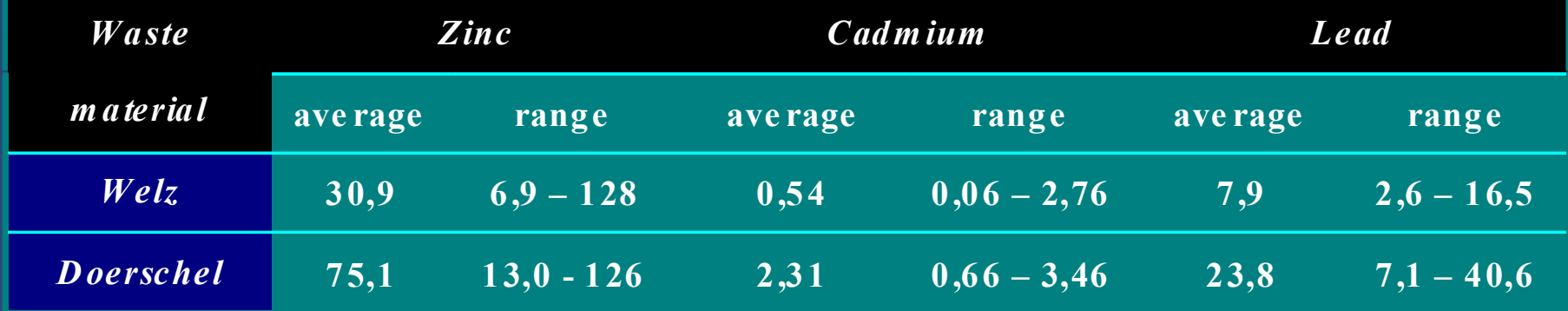

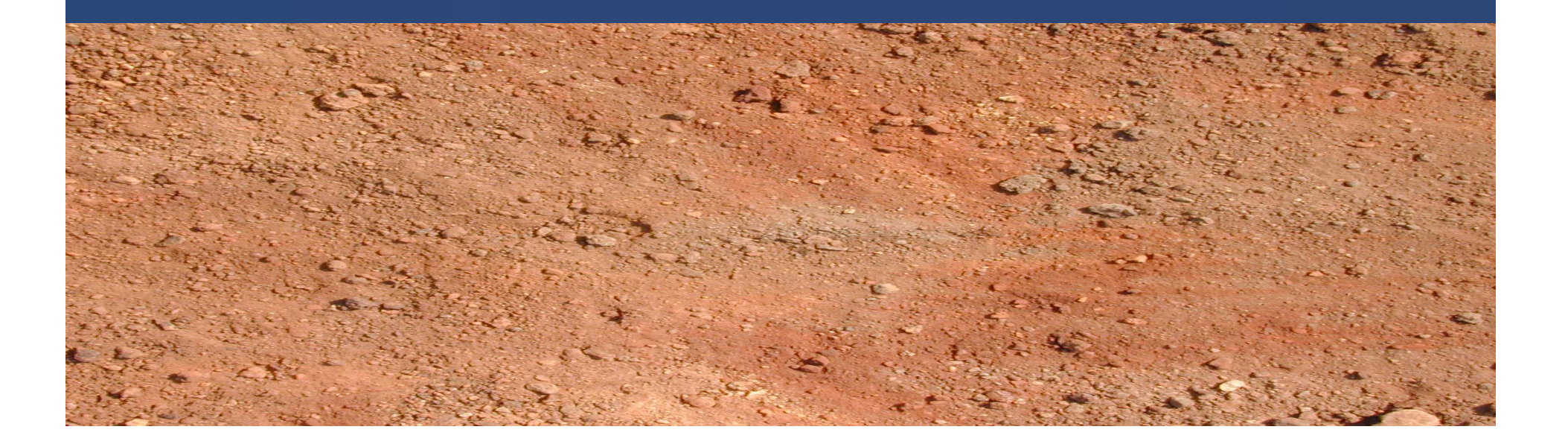

### **Zależność reflektancji od zawartości cynku w podłożu w zakresie** *0,78-0,86* µ*m* **– hałdy cynkowe**

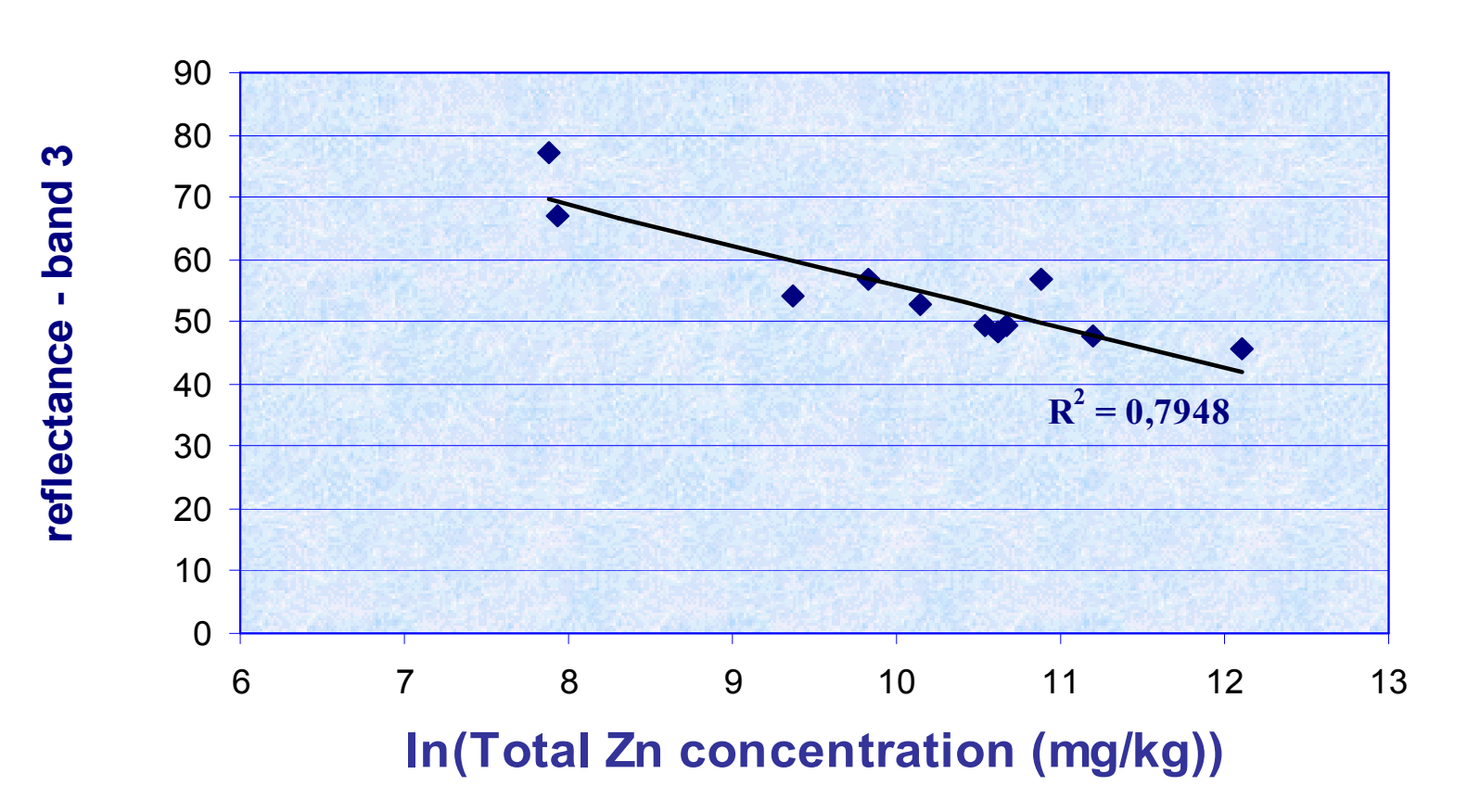

 $\overline{1}$ 

### WYKORZYSTANE MATERIAŁY

Rys. 1

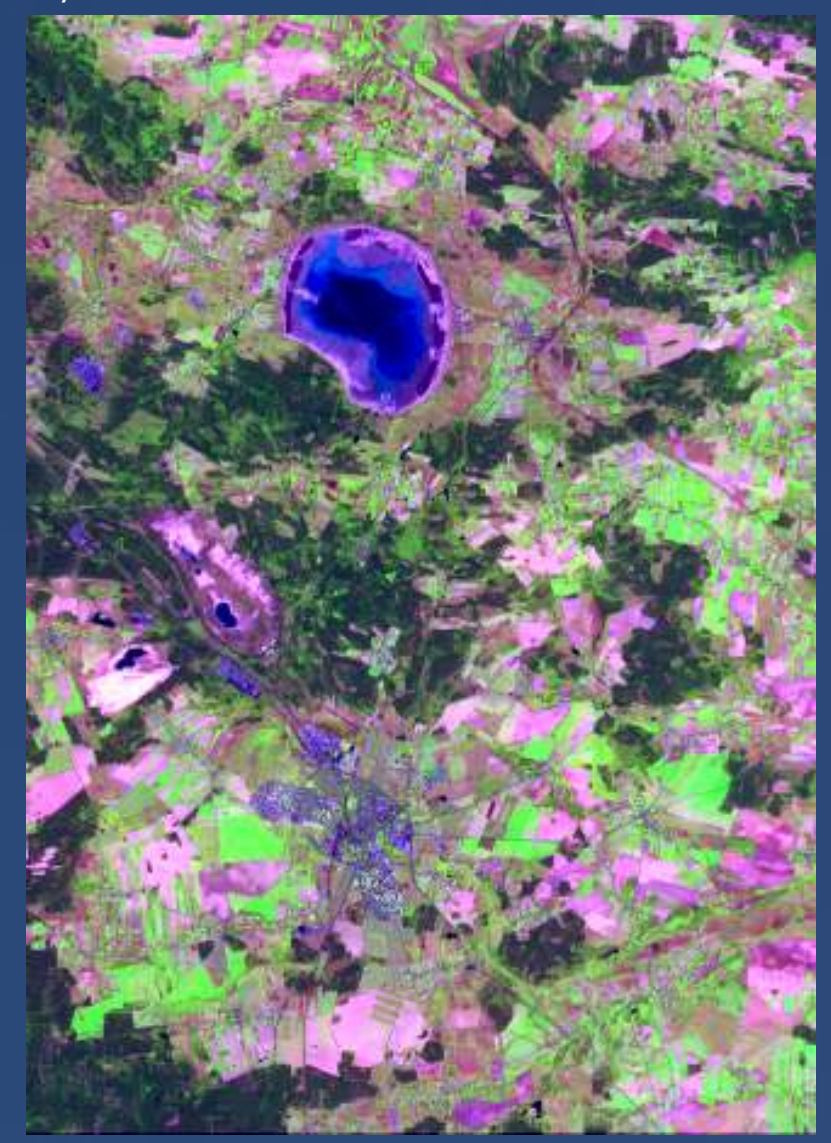

#### Dane cyfrowe:

• 4 zdjęcia satelitarne ASTER<br>pozyskane w dniach: pozyskane w dniach: 17.08.2002, 07.05.2003, 02.10.2003 dla regionu Tarnowskich Gór i 05.05.2003 dla powiatów polkowickiego i lubińskiego;

• mapa użytkowania ziemi wykonana<br>na nodstawie zdieć satelitarnych na podstawie zdjęć satelitarnych ASTER;

• mapy topograficzne 1: 50 000.

#### Próbki glebowe:

- •82 z Górnego Śląska (region<br>arnowskich Gór): Tarnowskich Gór);
- •300 z obszaru Dolnego Śląska<br>powiaty polkowicki i lubiński) (powiaty polkowicki i lubiński).

### Zakresy spektralne kanałów rejestrowanychprzez radiometr ASTER

Tabela 1

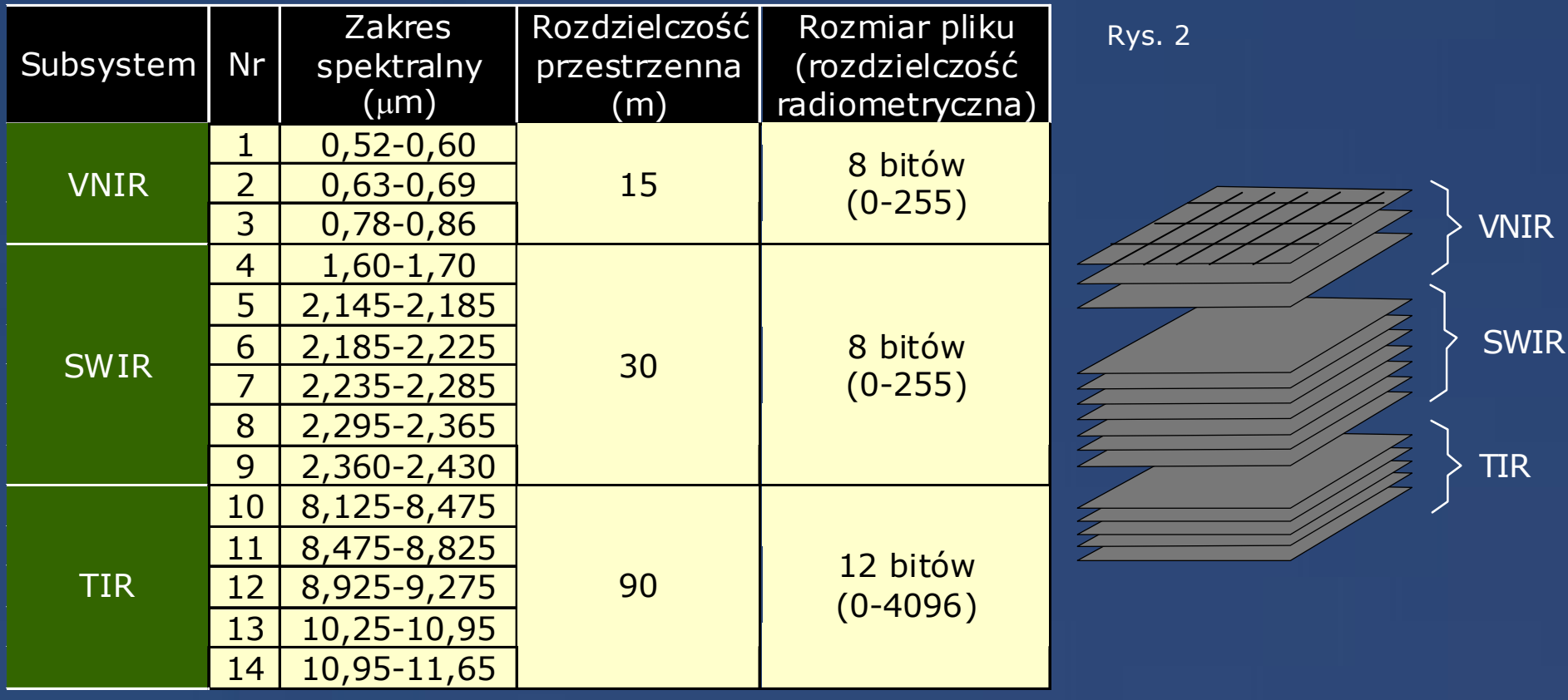

### METODY BADAŃ

# Przetwarzanie i analiza zdjęć satelitarnych

#### Korekcja atmosferyczna

- przeskalowanie (*Rescale*)
- normalizacja równopowierzchniowa (*Normalize*)
- IARR (*Internal Average Relative Reflectance* algorytm wewnętrznego uśredniania odbicia względnego)
- przeskalowanie (*Rescale*)

#### Korekcja geometryczna

• w oparciu o mapy topograficzne 1: 50 000

#### Obliczenie wskaźnika NDVI

(Znormalizowany Różnicowy Indeks Roślinności)

• NDVI = (NIR – R)/(NIR + R)

Przypisanie wartości kanałów spektralnych każdemu punktowi poboru próbek glebowych niepokrytych roślinnością

Liczba uwzględnionych punktów dla poszczególnych zdjęć ASTER:

70 dla danych z dnia 17 sierpnia 2002 r. 19 dla danych z dnia 02 października 2002 r.84 dla danych z dnia 05 maja 2003 r.49 dla danych z dnia 07 maja 2003 r.

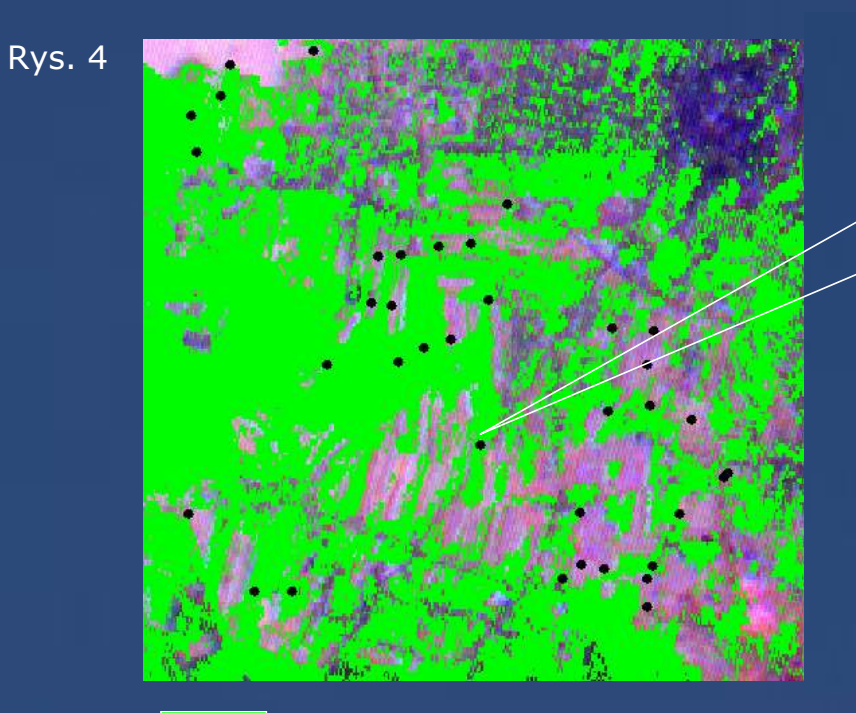

**NDVI > 0**

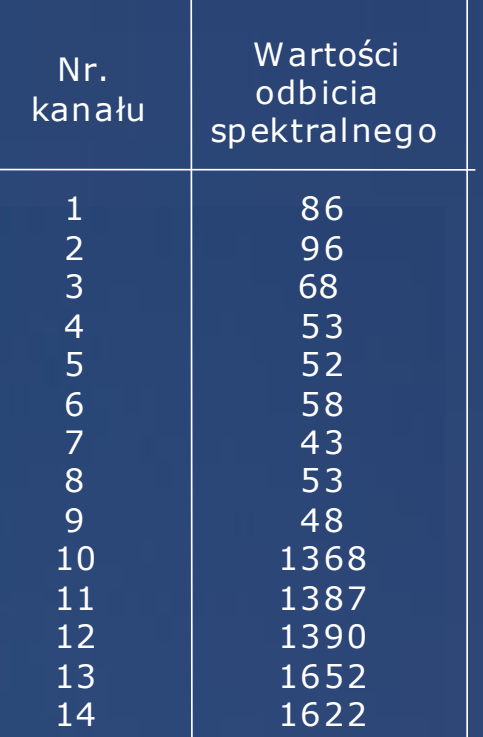

### Metody badań właściwości fizykochemicznych i chemicznych gleb

• skład granulometryczny oznaczano metoda areometryczną Casagrande'a <sup>w</sup> modyfikacji Prószyńskiego wykazując procentową zawartość poszczególnych<br>frakcji czastek gleby o rozmiarach 1-0.1mm (piasek). 0.1-0.02mm (pył) frakcji cząstek gleby o rozmiarach 1-0,1mm (piasek), 0,1-0,02mm (pył),<br>0.02-0.002 (cześci-spławialne), poniżej 0.002mm (cześci-koloidalne) 0,02-0,002 (części spławialne), poni żej 0,002mm (części koloidalne).

• odczyn gleby oznaczano potencjometrycznie w 1M roztworze KCl.

• zawartość próchnicy oznaczano metodą Tiurina i wyrażono w procentach<br>powietrznie suchej masy

• ca<sup>ł</sup>kowite zawartości metali śladowych oznaczano na drodze mineralizacji próbek w wodzie królewskiej (mieszanina stężonych kwasów azotowego i solnego) i analizy przes<sup>ą</sup>czy metodą absorpcyjnej spektrometrii atomowej.

#### Metody statystyczne

• zależności pomiędzy charakterystykami spektralnymi a zawartością metali śladowych zbadano wykorzystując analizę korelacji, regresji i analizę kanoniczną

• przestrzenną zmienność metali śladowych określono dzięki zastosowaniu metody "kriging"

#### WYNIKIRejon Tarnowskich Gór

#### Tabela 2. Właściwości fizykochemiczne (N = 82)

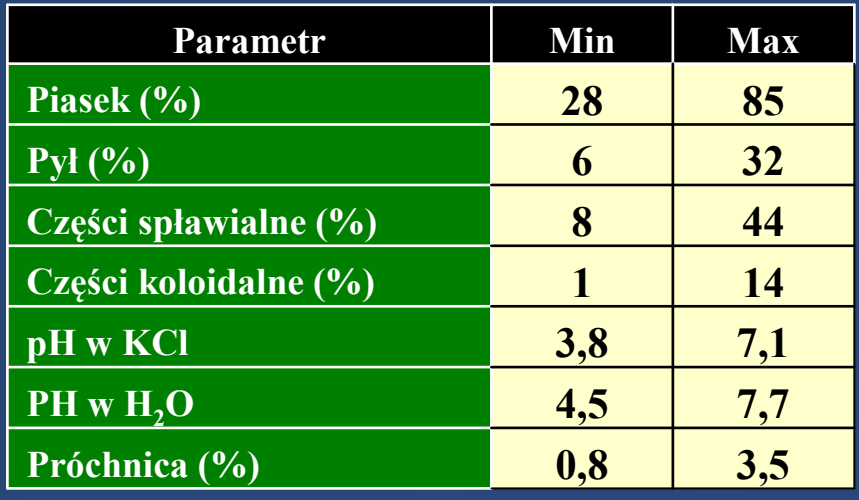

Tabela 3. Całkowite zawartości metali (mg/kg) w glebach powiatu tarnogórskiego (N = 82)

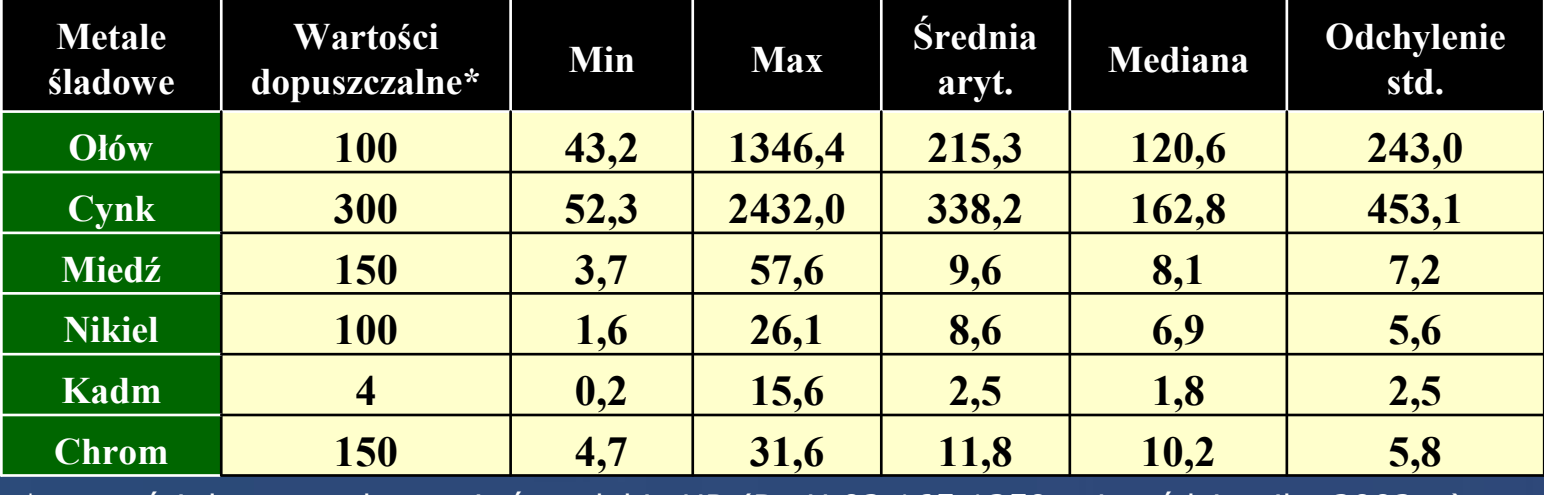

\* wartości dopuszczalne stężeń w glebie UR (Dz.U.02.165.1359 z 4 października 2002 r.)

#### Wyniki

Tabela 4. Współczynniki korelacji pomiędzy całkowitymi zawartościami metali śladowych w glebie a wartościami spektralnymi w terminie wiosennym (ASTER 07.05.2003, N= 49)

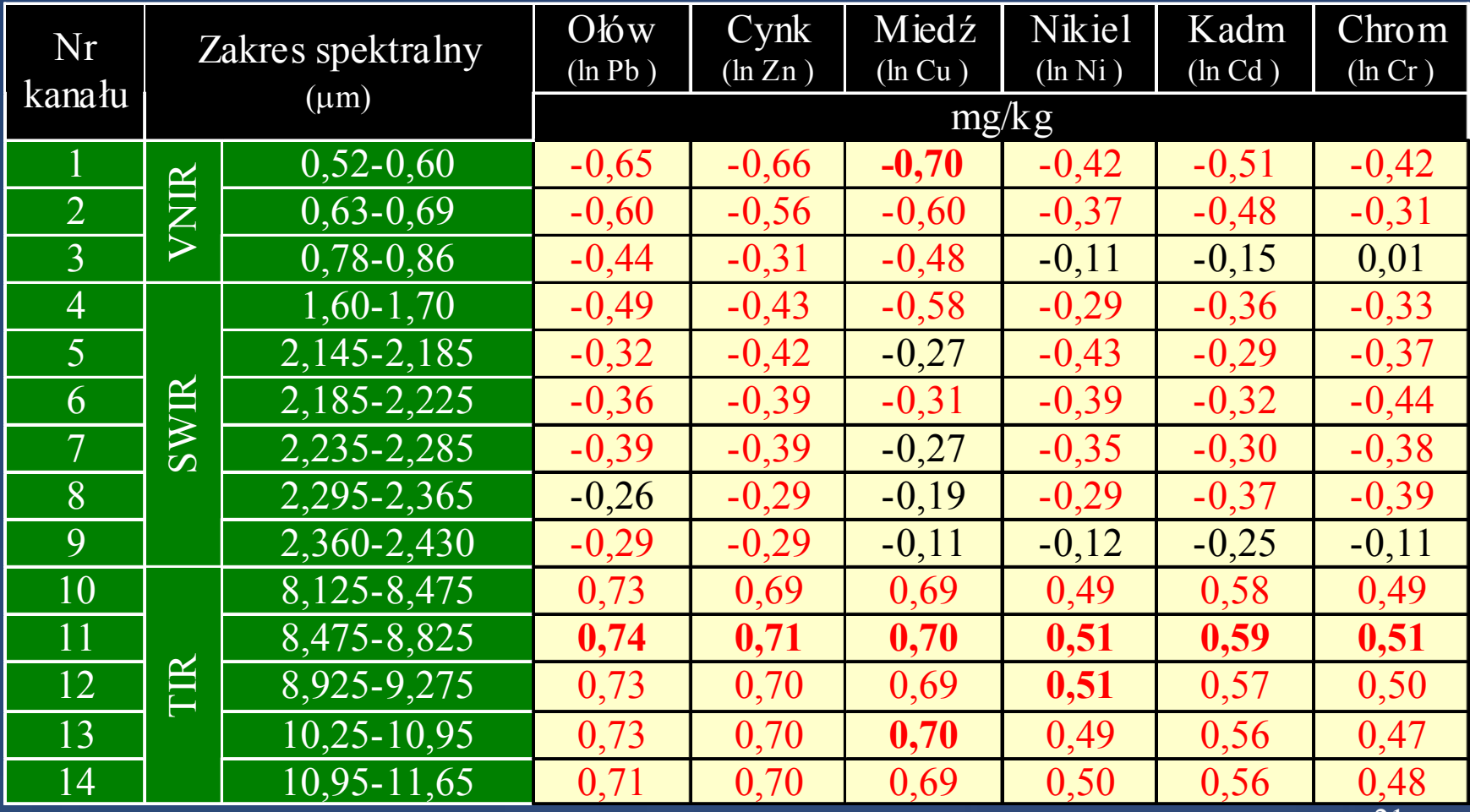

Tabela 5. Współczynniki korelacji pomiędzy całkowitymi zawartościami metali śladowych w glebie a wartościami spektralnymi odczytanymi ze zdjęcia **przed wykonaniem korekcji geometrycznej**  $(ASTER 07.05.2003, N = 49)$ 

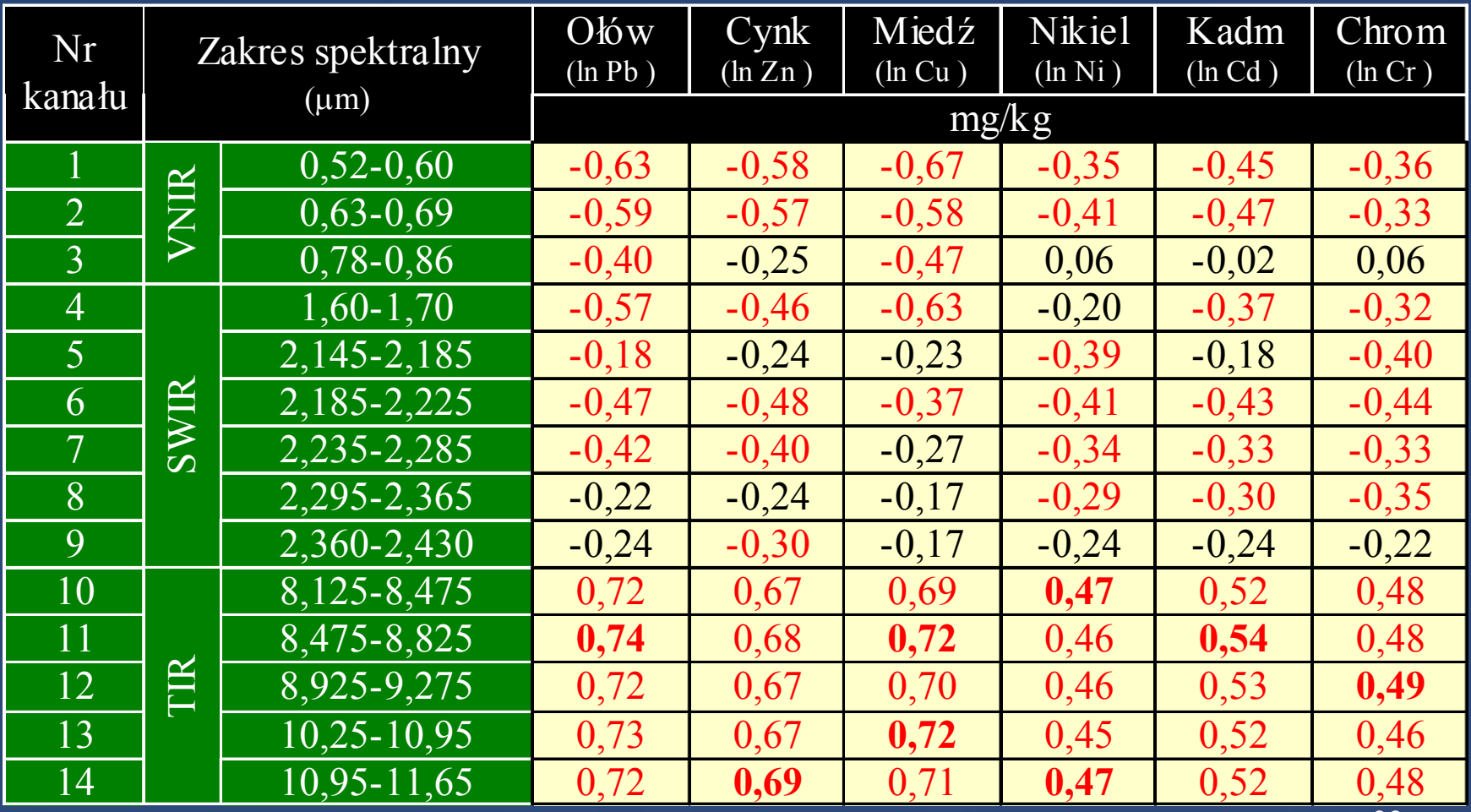

#### Wyniki

Tabela 6. Współczynniki korelacji pomiędzy całkowitymi zawartościami metali śladowych w glebie a wartościami spektralnymi w terminie letnim (ASTER 17.08.2002, N = 70)

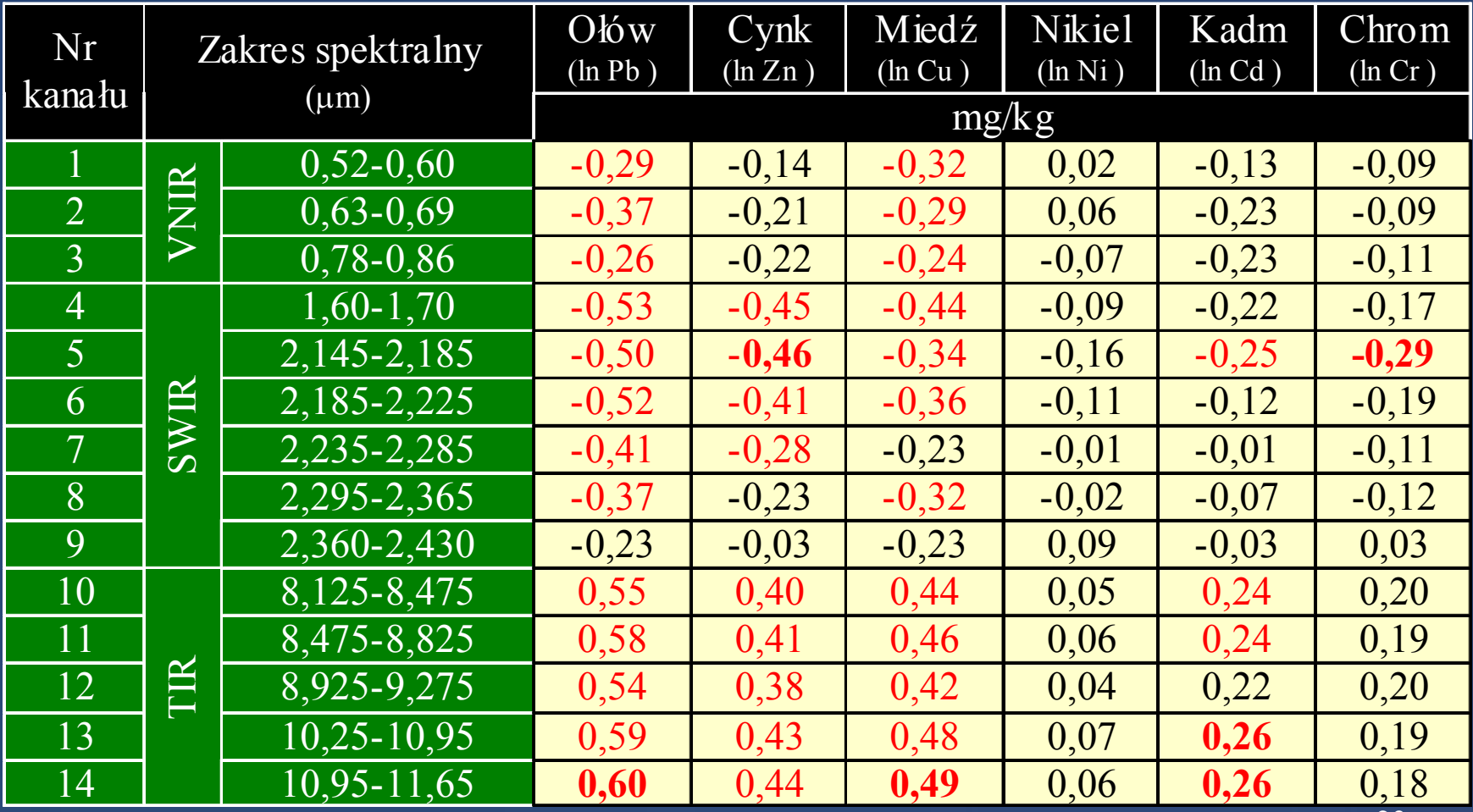

#### Wyniki

Tabela 7. Współczynniki korelacji pomiędzy całkowitymi zawartościami metali śladowych w glebie a wartościami spektralnymi w terminie jesiennym (ASTER 02.10.2002, N = 19)

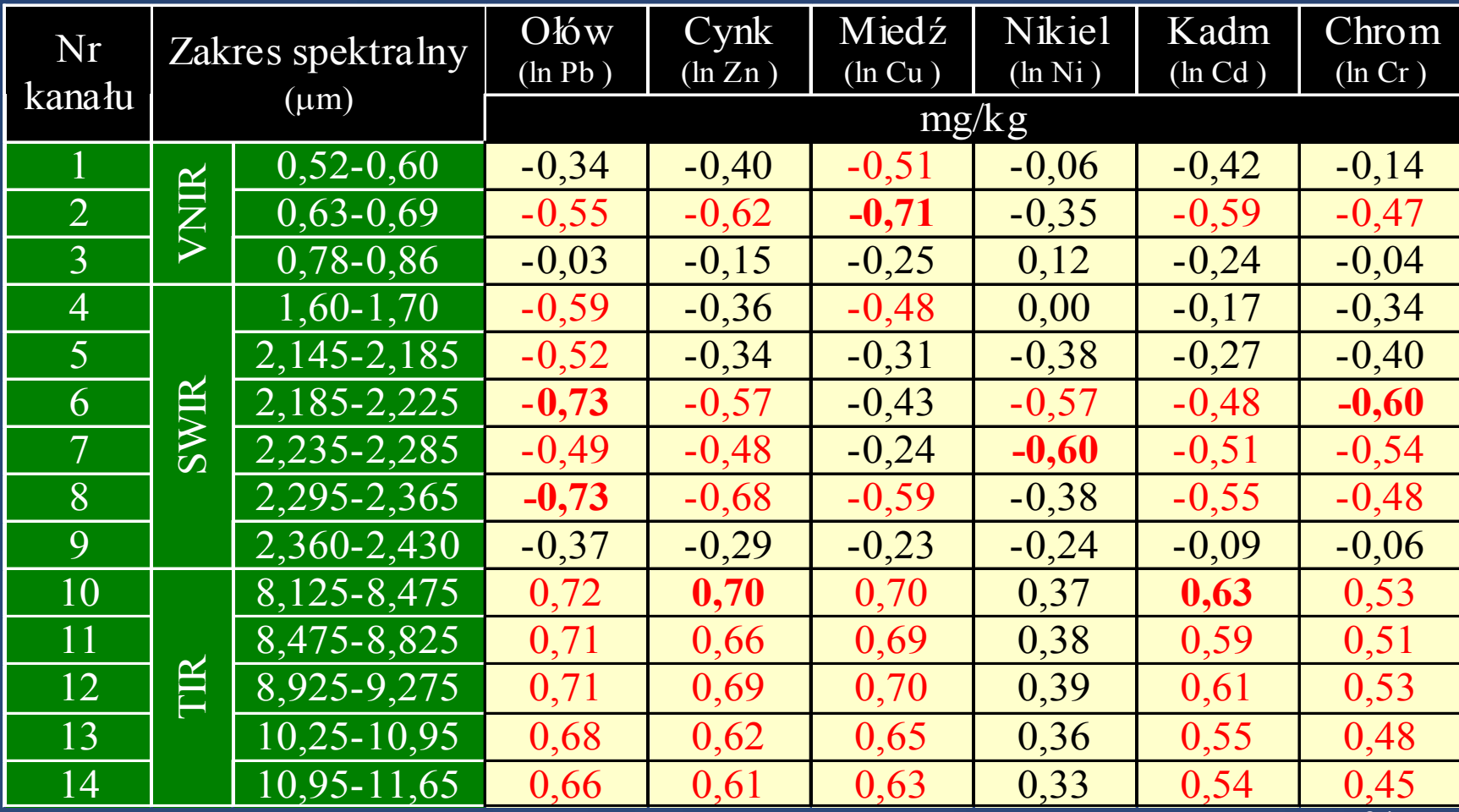

#### Powiaty polkowicki i lubiński

Tabela 8. Właściwości fizykochemiczne gleb (N = 84)

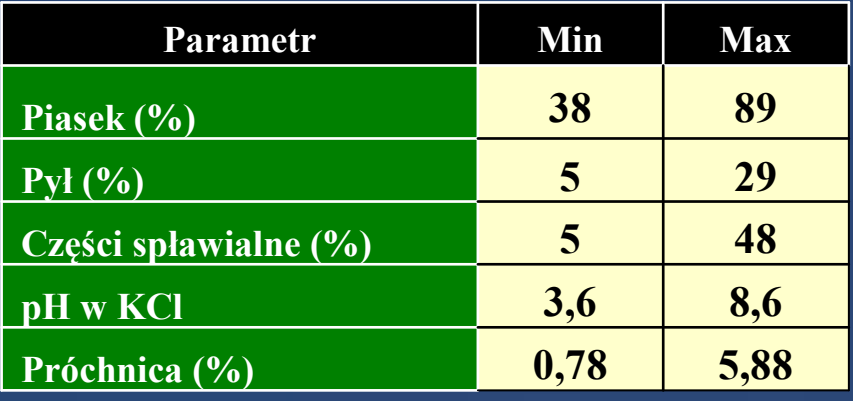

#### Tabela 9. Całkowite zawartości metali (mg/kg) w glebach (N = 84)

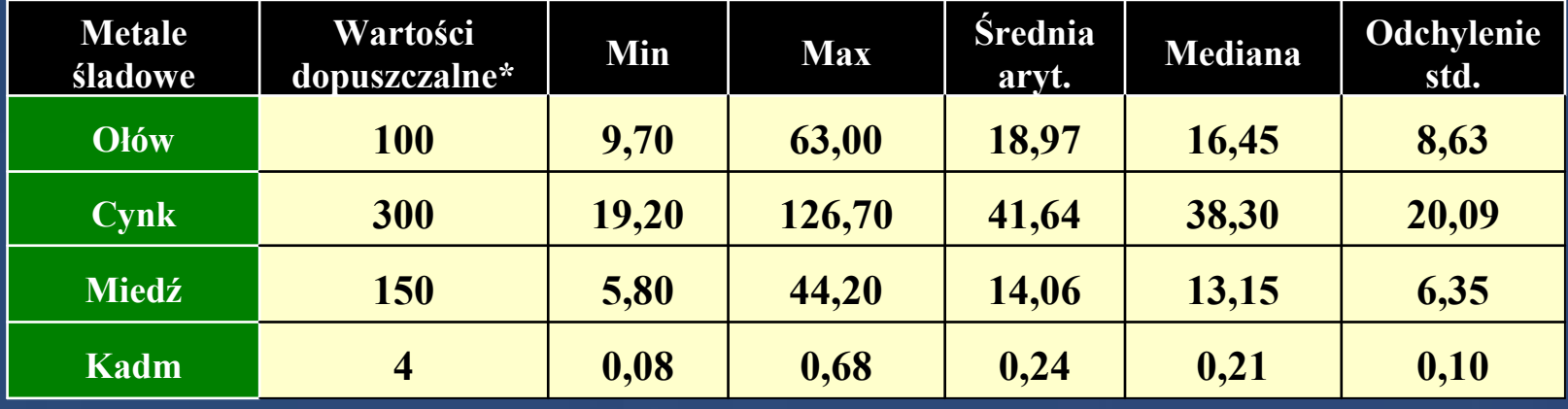

\* wartości dopuszczalne stężeń w glebie UR (Dz.U.02.165.1359 z 4 października 2002 r.)

#### Wyniki

#### Tabela 10. Współczynniki korelacji pomiędzy całkowitymi zawartościami metali śladowych w glebie w a wartościami spektralnymi<br>(ASTER 05 05 2003 N=84) (ASTER 05.05.2003, N=84)

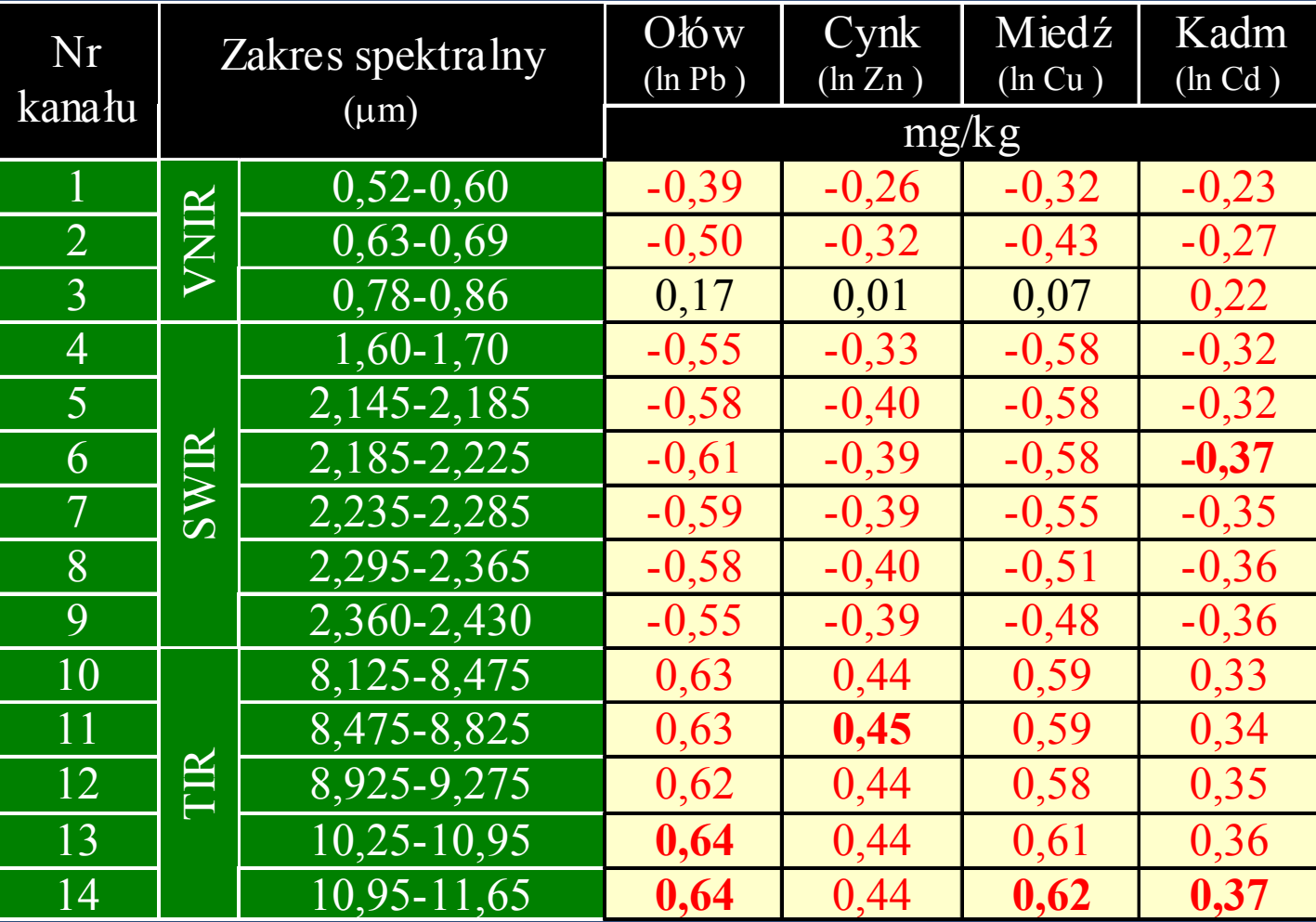

#### Zestawienie danych uwzględnionych w analizie kanonicznej (Tarnowskie Góry, ASTER 07.05.2003, N=49)

Tabela 11

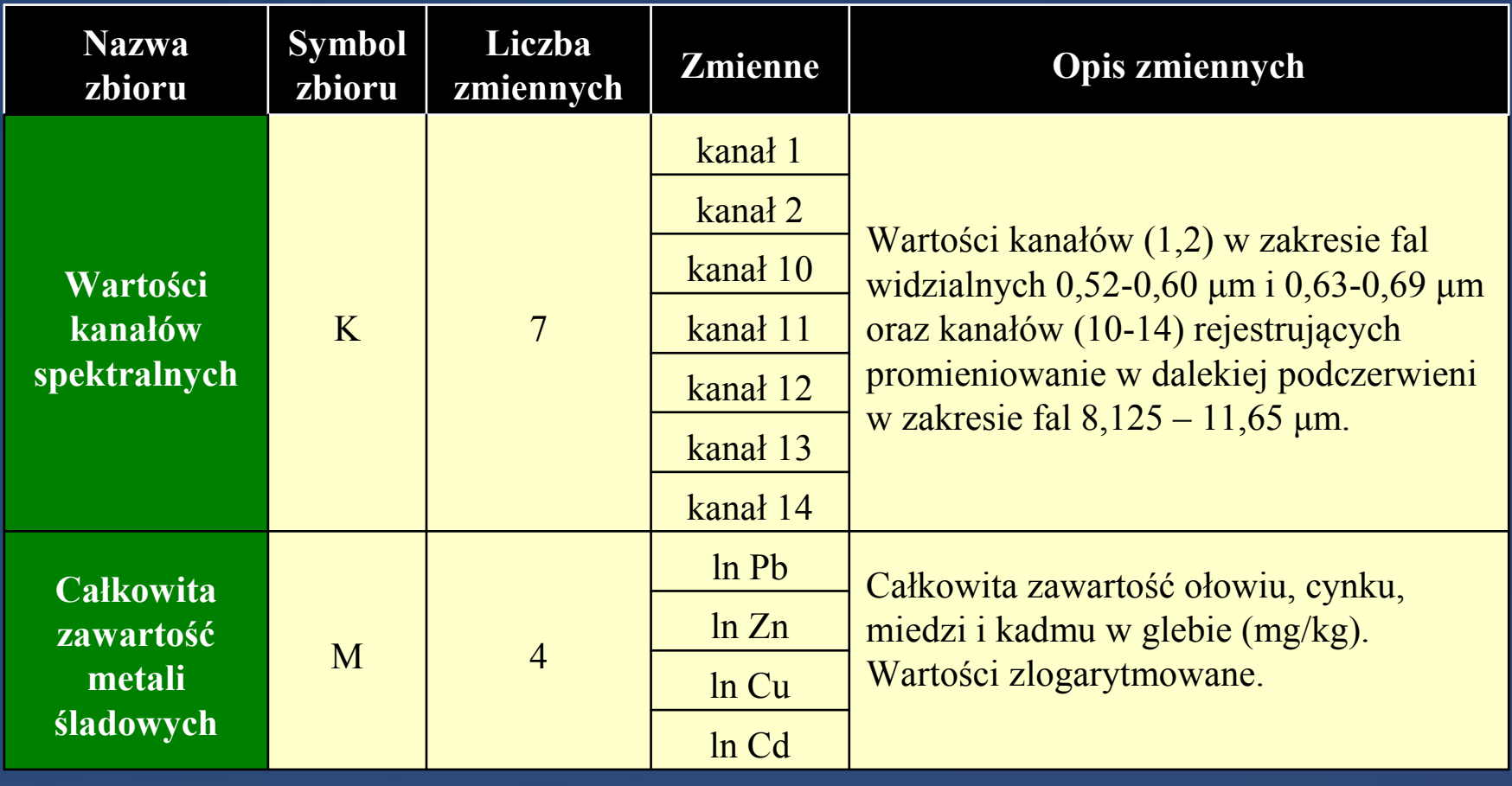

#### Wykres rozrzutu korelacji kanonicznych

Pierwsza zmienna kanoniczna

K1 =  $-0,4953*($ kanał 1)  $-0,1309*($ kanał 2)  $-0,6146*($ kanał 10) + 1,1736\*(kanał11) + 0,7279\*(kanał 12) - 0,4961\*(kanał 13) - 0,2755\*(kanał 14)  $M1 = 0.0828*$  (ln Pb) + 0.6960\*(ln Zn) + 0.6600\*(ln Cu) + -0.1896\*(ln Cd)

Kanoniczne R: 0,877, p = 0,000005

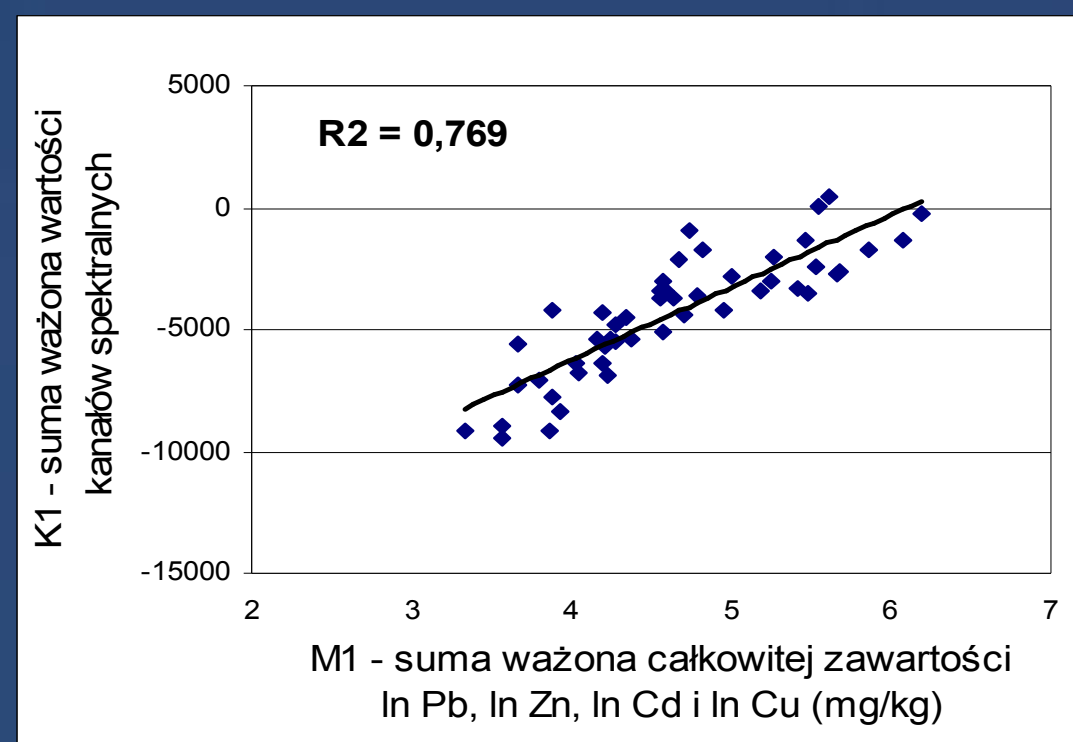

Rys. 5.

Wyniki

#### Zależność pomiędzy całkowitą zawartością ołowiu a wartościami spektralnymi:

#### • kanałów widzialnych i<br>termalnych(K1) termalnych(K1)

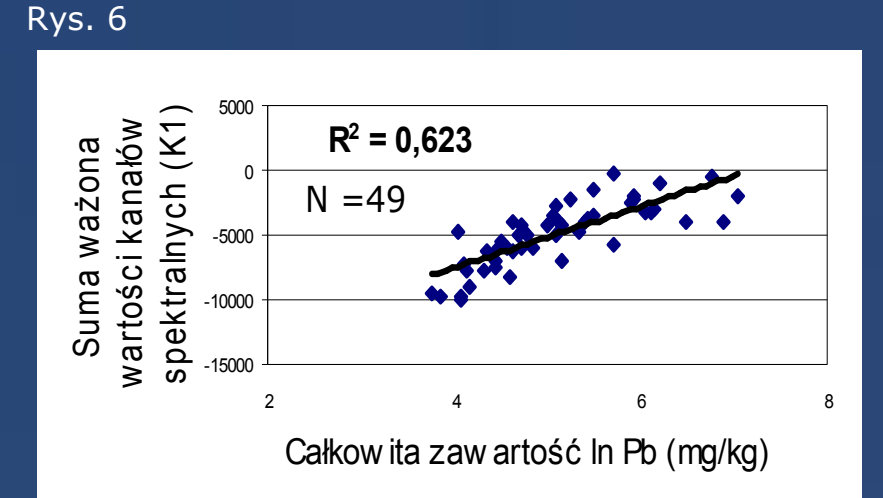

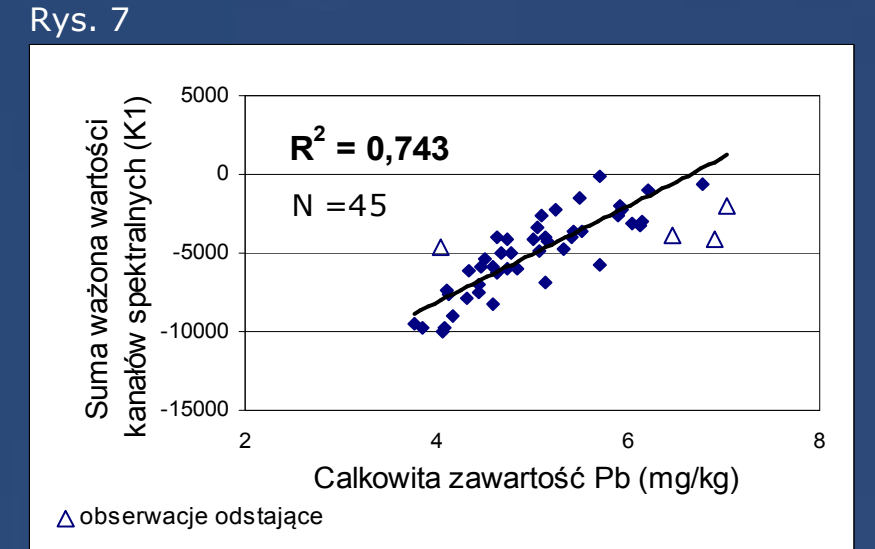

• zakresu 8,475 - 8,825 µm

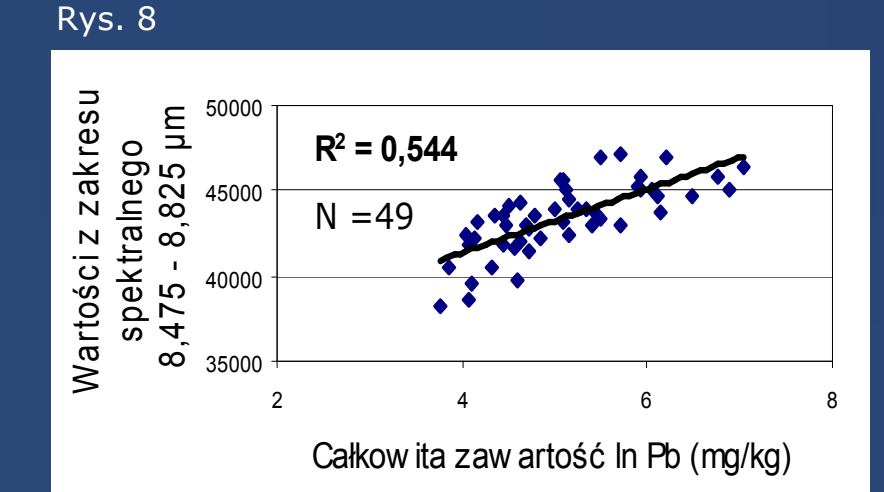

Wyniki

#### ETAPY WYKONANIA MAPY CAŁKOWITEJ ZAWARTOŚCI OŁOWIU W GLEBIEWyniki

1. Wyłączenie ze zdjęcia satelitarnego obszarów pokrytychroślinnością na podstawie wskaźnika NDVI

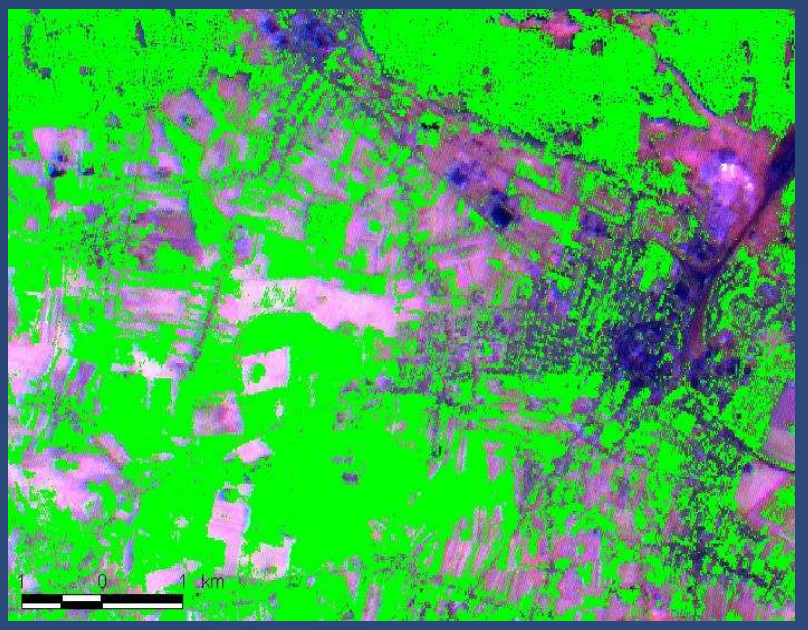

2. Wyłączenie terenów zabudowanych i zurbanizowanych wydzielonych na podstawie mapy użytkowania ziemi

Rys. 9 Rys. 10

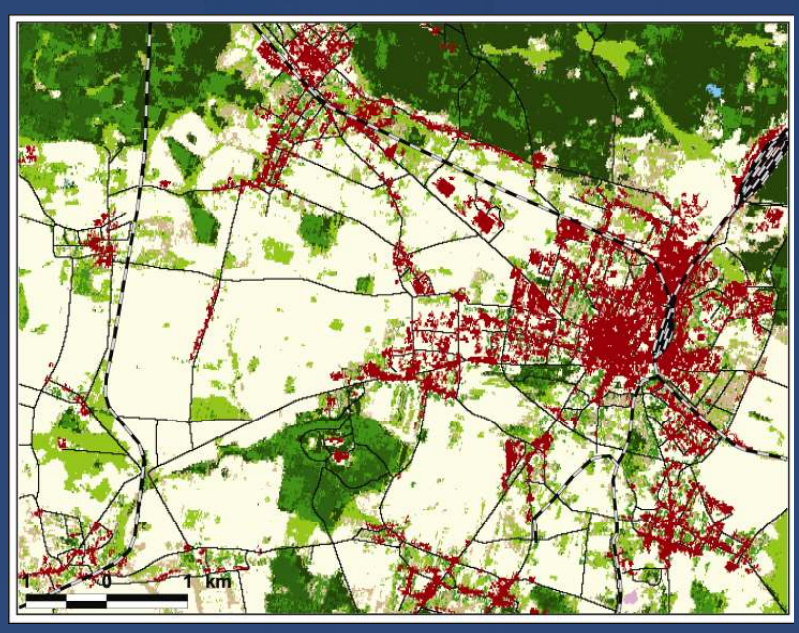

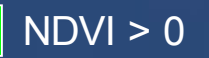

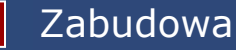

3.Obliczenie dla każdego piksela zdjęcia wartości zagregowanej zmiennej spektralnej

K1 =  $-0,4953*($ kanał 1) - 0,1309 $*($ kanał 2) -0,6146 $*($ kanał 10) + 1,1736\*(kanał 11) +0,7279\*(kanał 12) - 0,4961\*(kanał 13) - 0,2755\*(kanał 14)

Rys. 11

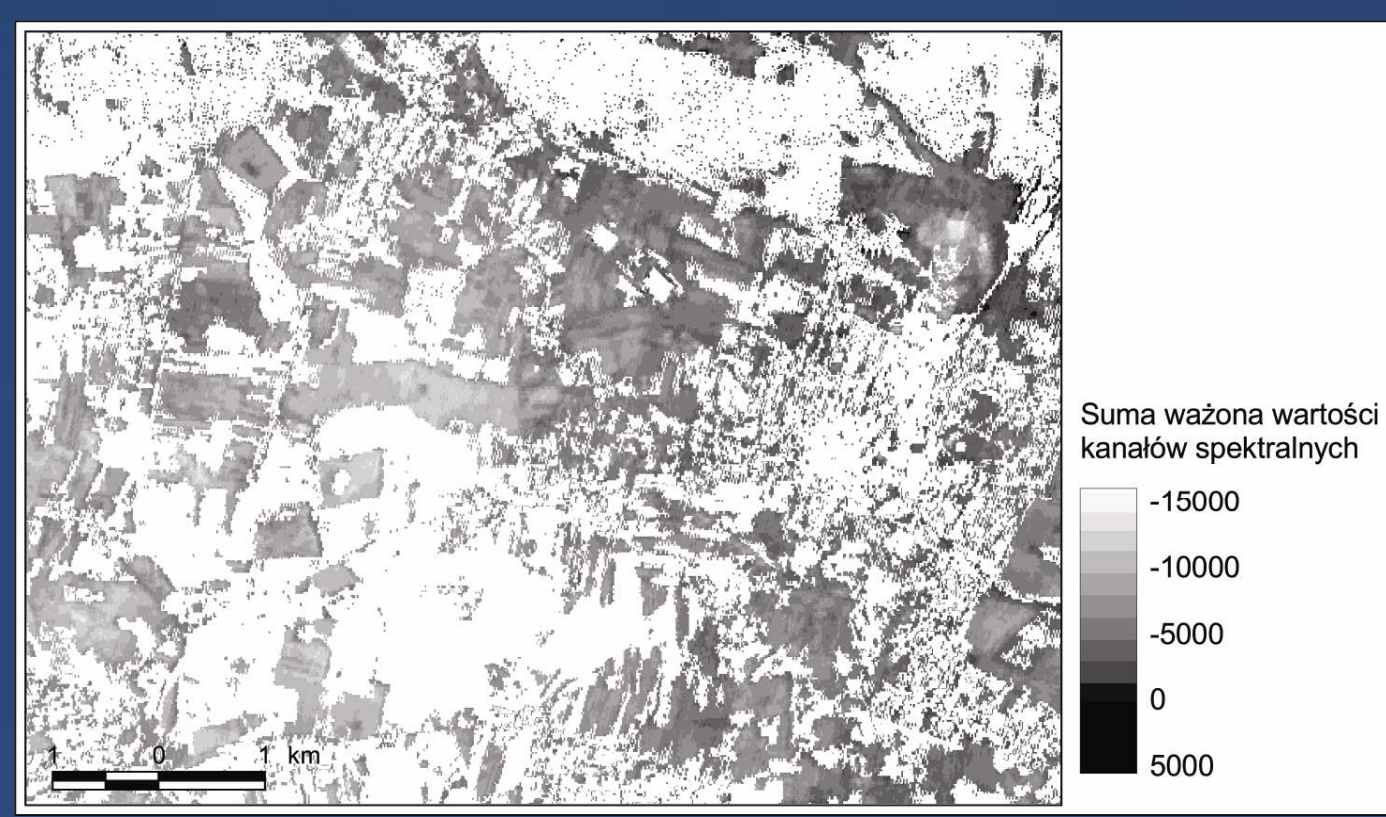

#### 4. Wyliczenie dla każdego piksela zdjęcia całkowitej zawartości ołowiu za pomocą równania prostej regresji  $y = 0,000242x + 6,23$

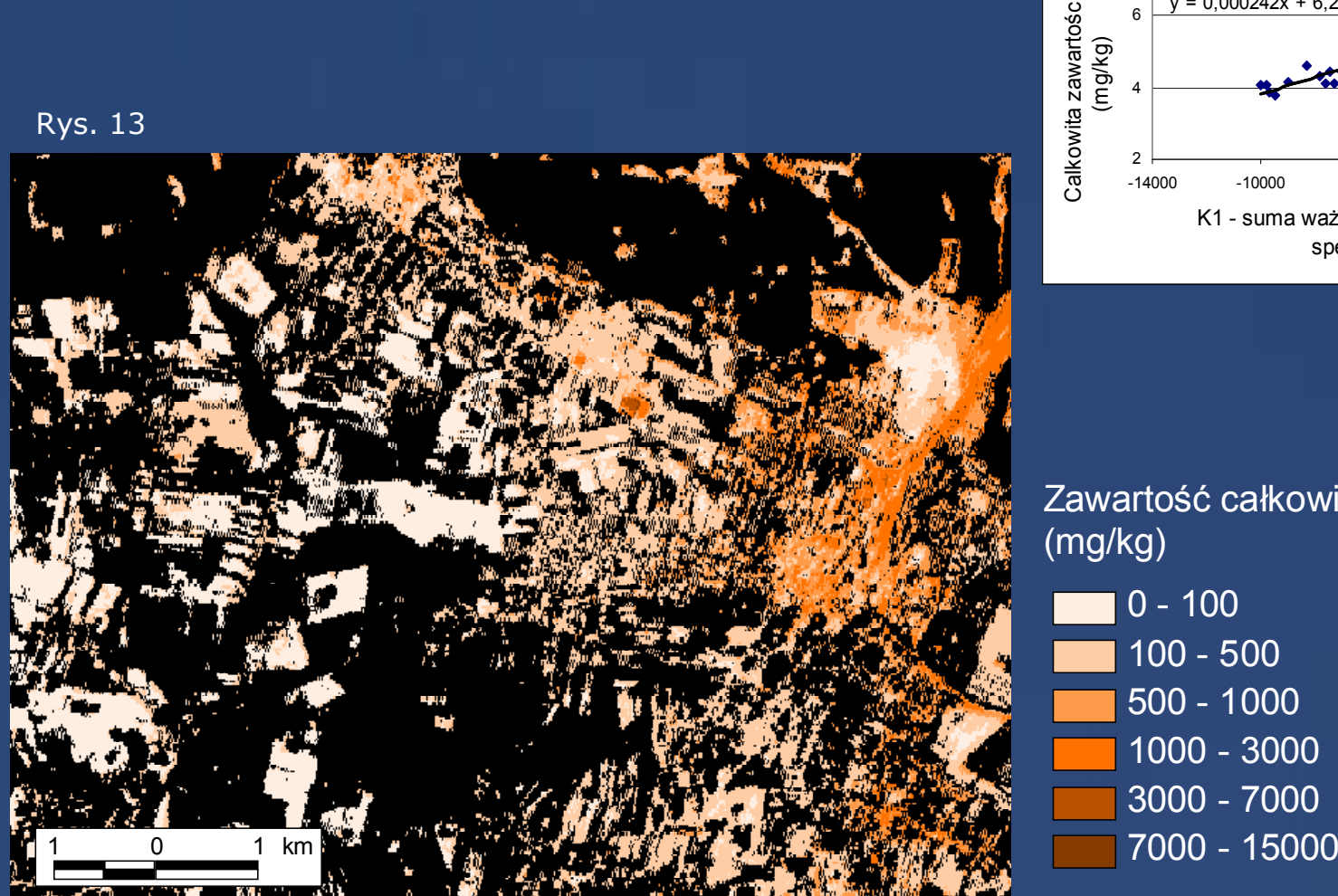

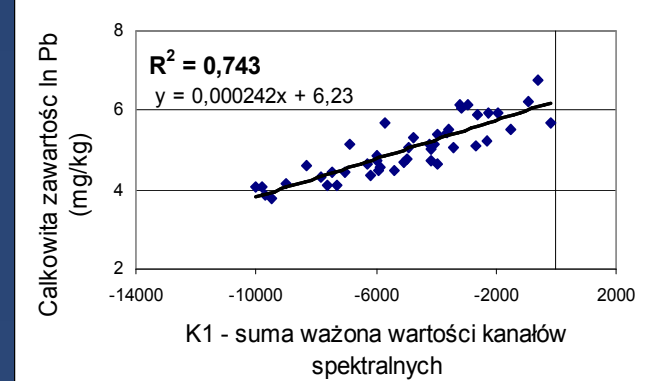

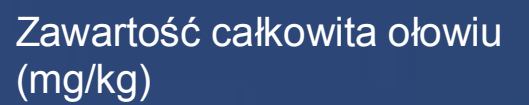

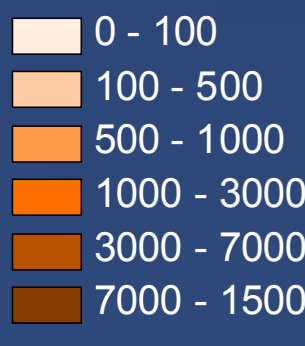

Rys. 12

Wyniki

#### Wyniki

5. Interpolacja zawartości ołowiu wyznaczonych na podstawie wskaźników spektralnych

Analiza zmienności przestrzennej

Model sferyczny: γ(h) = C0 + C[1,5(h/A0) –0,5(h/A0)3] dla h≤dla h  $\leq$  A0<br>dla h > A0,  $y(h) = CO + C$ gdzie: h jest odległością (m), C o = 13600, C = 58570, A0 = 849 $R2 = 0,992,$ błąd RSS = 5,310E+07

Rys. 14. Semiwariogram całkowitej zawartości ołowiu w glebie

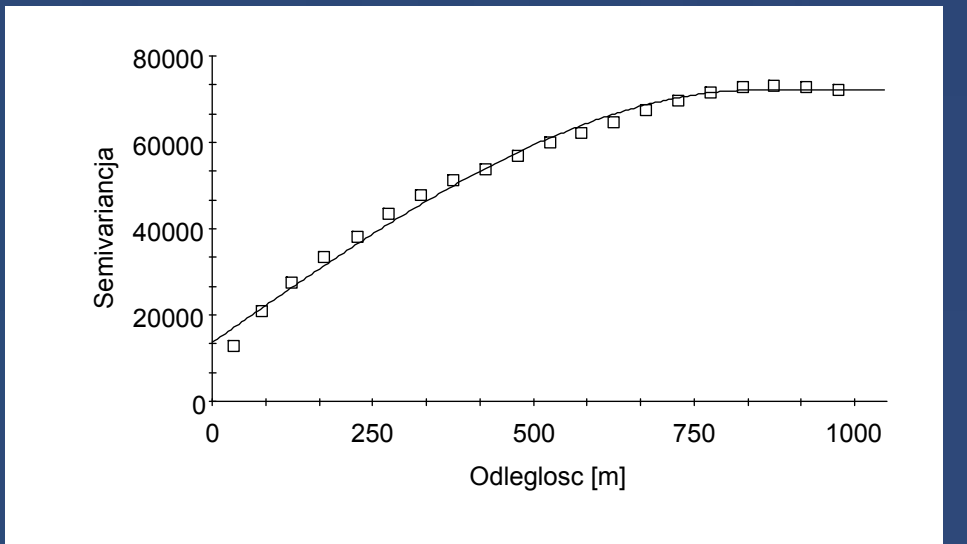

### Mapa całkowitej zawartości ołowiu w glebie wygenerowana na podstawie interpolacji wskaźników spektralnych

Rys. 15

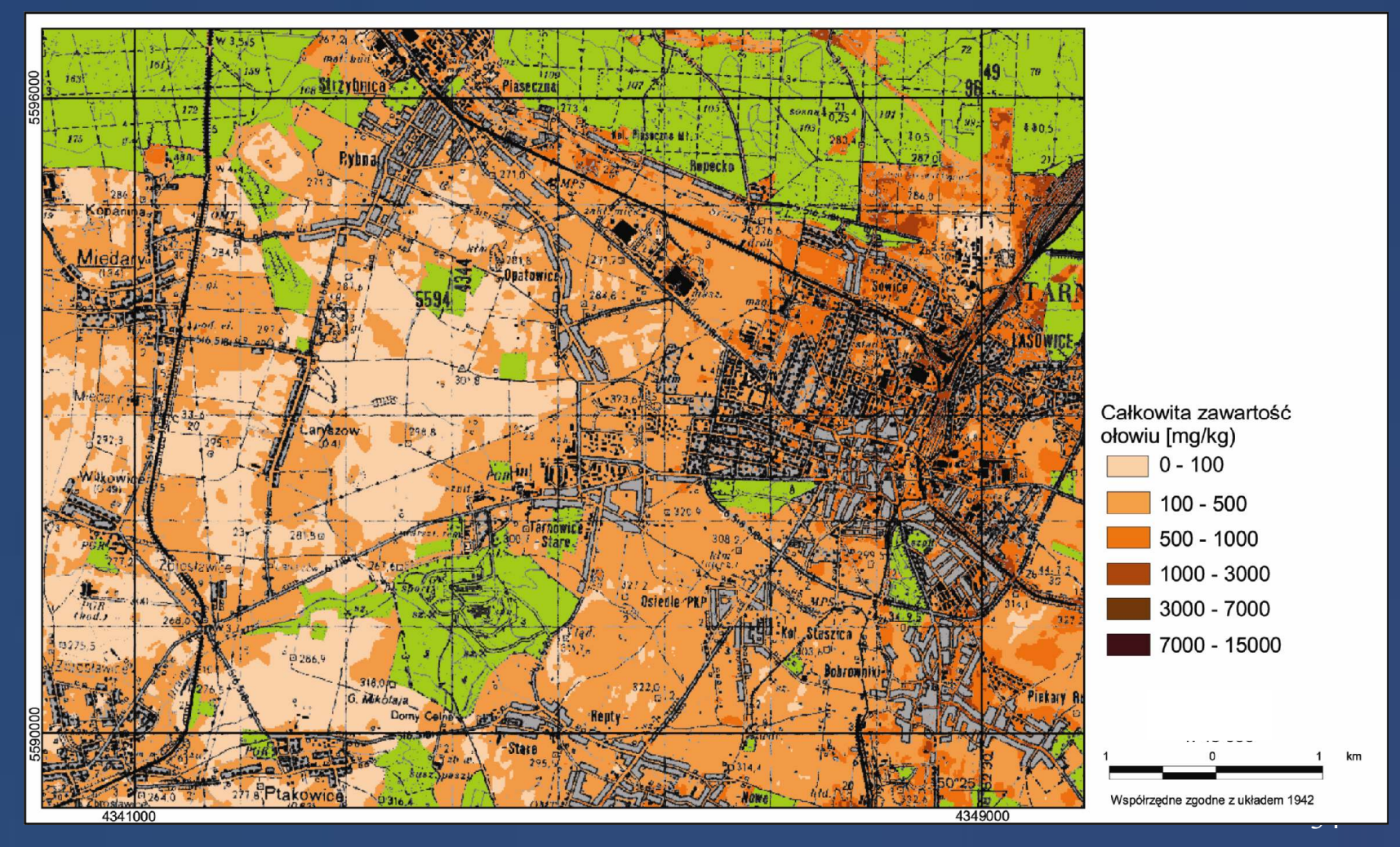

#### Wyniki

#### 6. Weryfikacja estymacji przestrzennych

Rys. 16. Wykres zależności pomiędzy zawartościami ołowiu (mg/kg) oszacowanymi rzeczywistymi – analiza *cross-validation* $(N = 89343)$ 

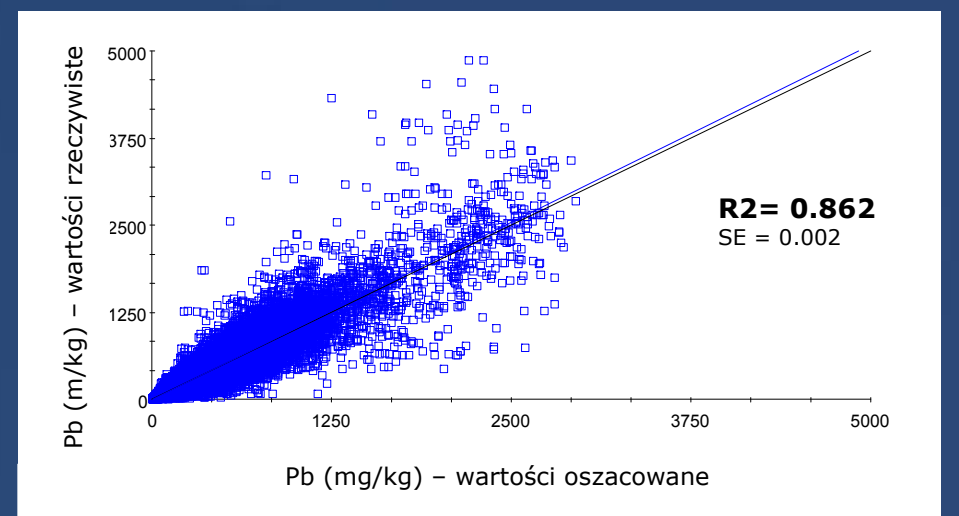

Rys. 17. Porównanie całkowitej zmierzonej zawartości ołowiu z wartościami oszacowanymi na podstawie danych spektralnych i interpolacji – weryfikacja niezależna (punkty nieuwzględnione w analizie kanonicznej) (N=29)

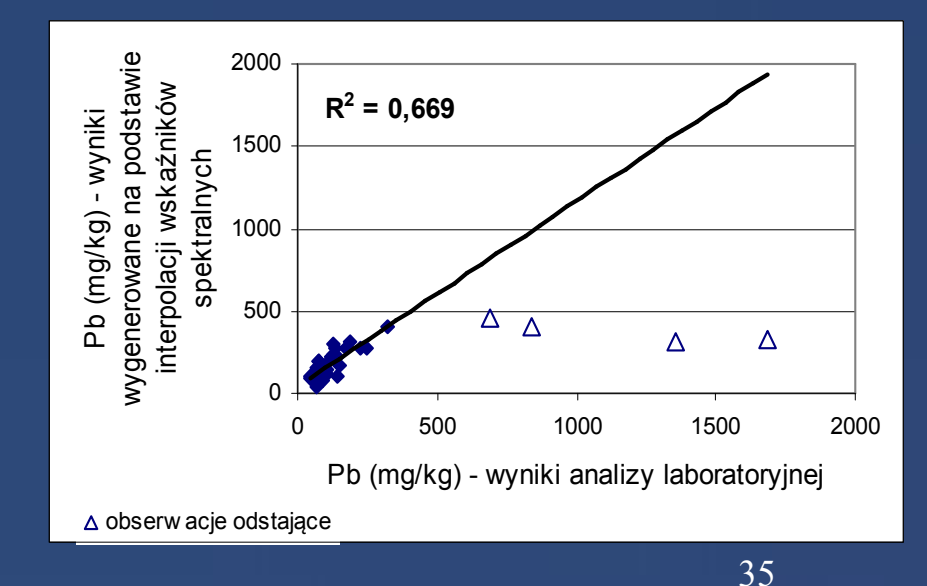

### Mapa całkowitej zawartości cynku w glebie wygenerowana na podstawie interpolacji wskaźników spektralnych

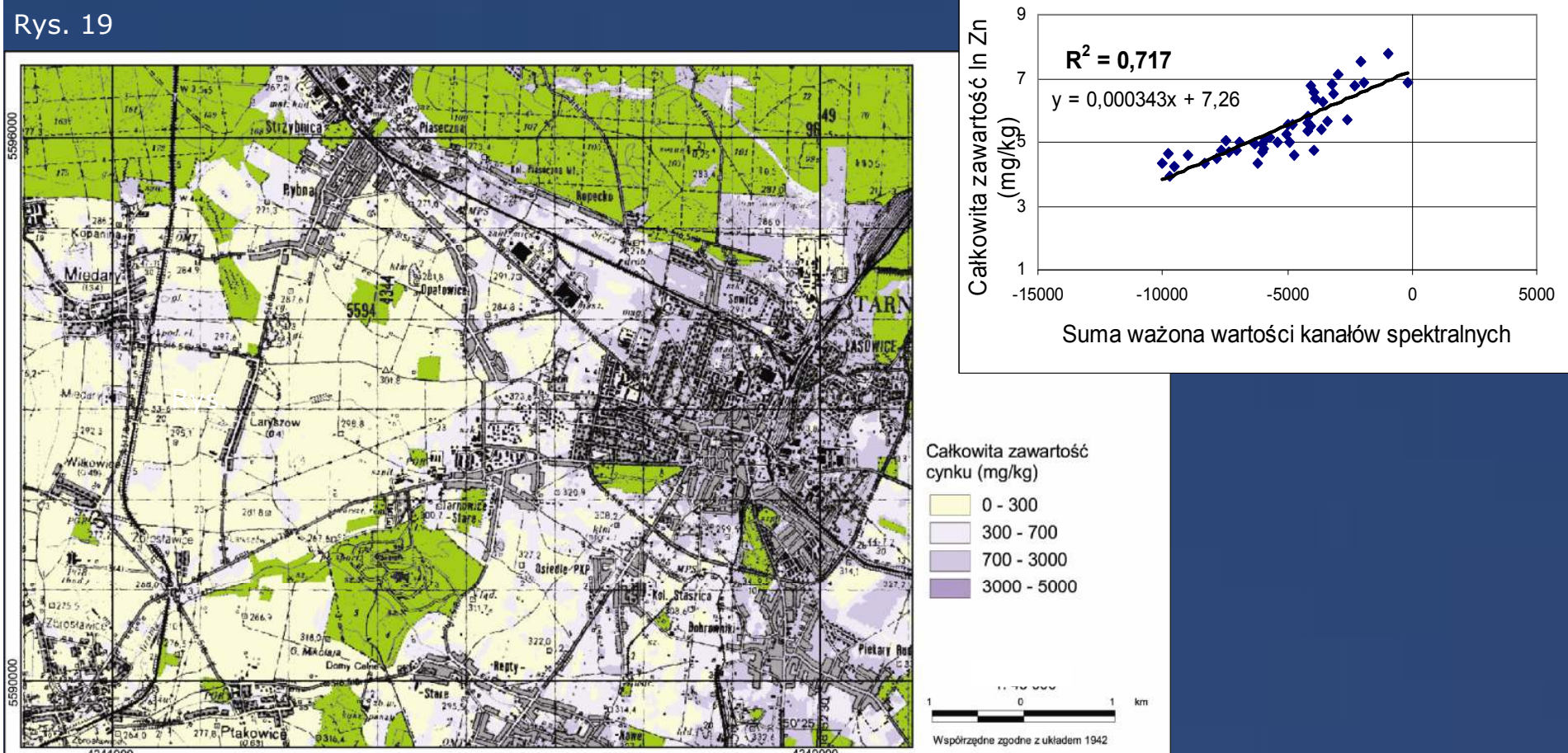

Weryfikacja estymacji przestrzennych• metoda *cross-vailidation*:  $R^2 = 89\%$ 

36 metoda *cross-vailidation*: R  $\bullet$  weryfikacji niezależna na punktach nieuwzględnionych w analizach: R $^2$  = 0,60 $_{36}$ 

Wyniki

Rys. 18

### Mapa całkowitej zawartości miedzi w glebie wygenerowana na podstawie interpolacji wskaźników spektralnych

Rys. 21

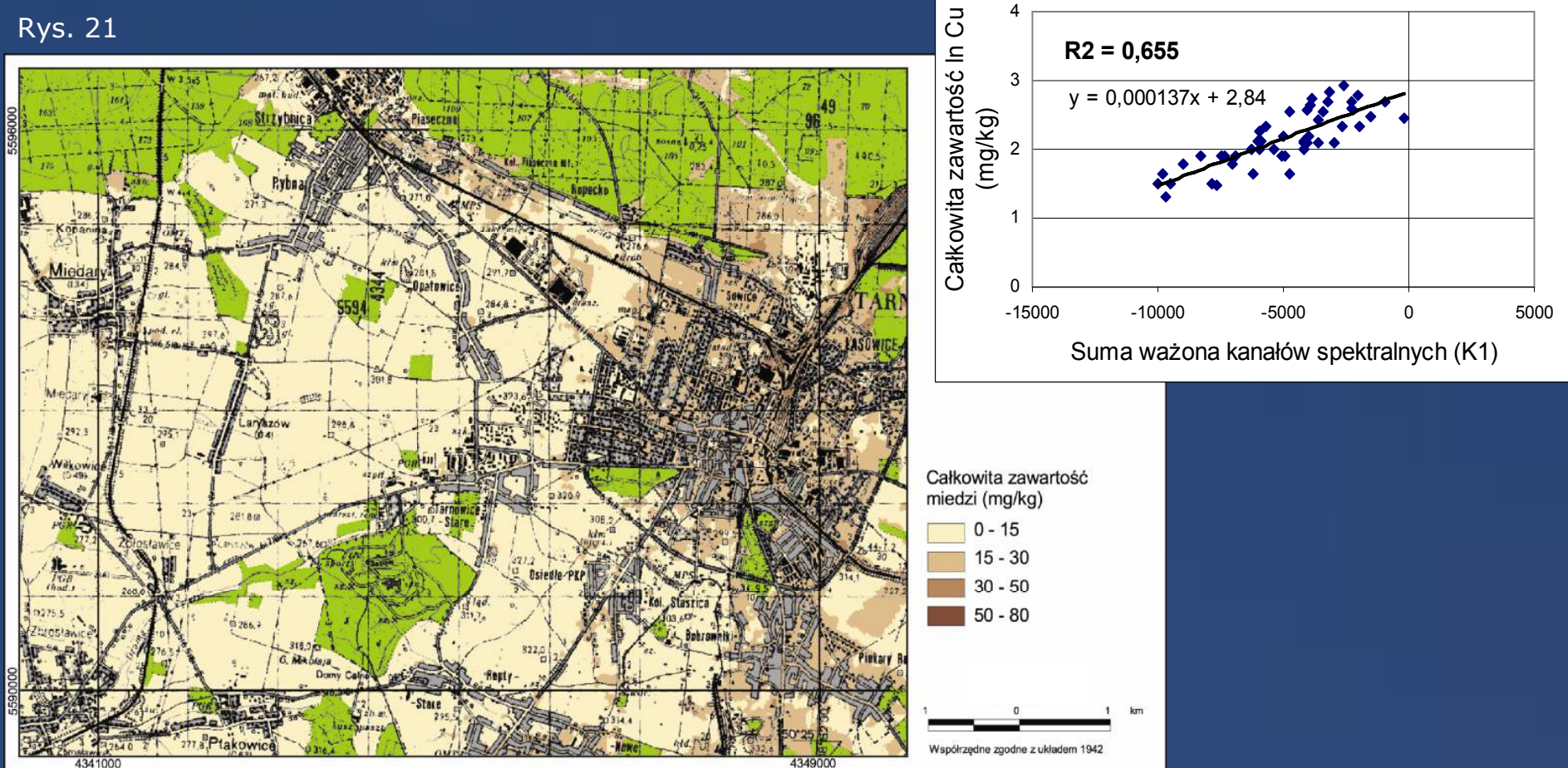

4

37Weryfikacja estymacji przestrzennych •metoda *cross-vailidation*: R2 = 89%  $\bullet$ weryfikacji niezależna na punktach nieuwzględnionych w analizach: R $^2$  = 0,62  $_{\frac{3}{2}}$ 

Wyniki

Rys. 20

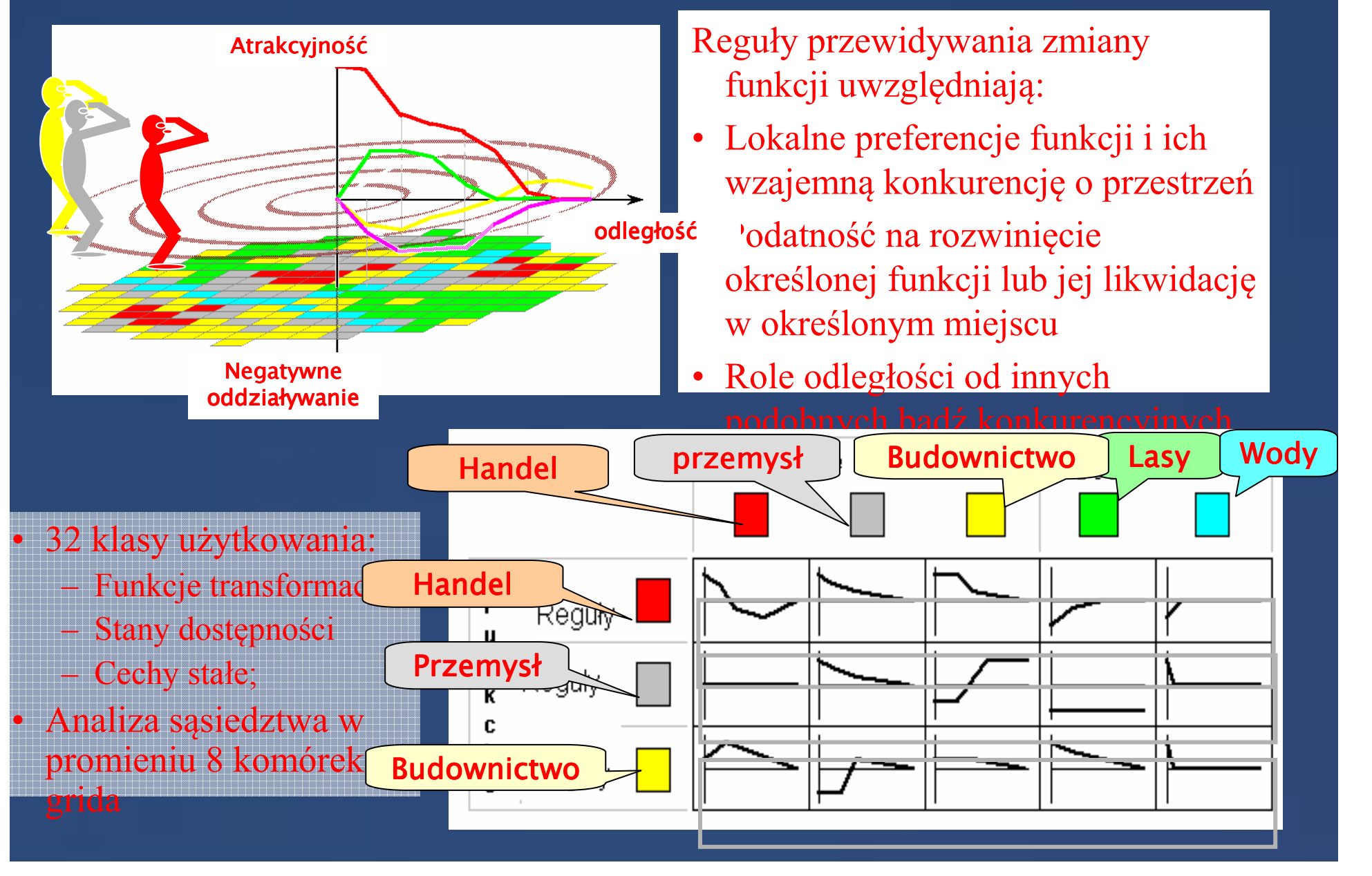

### Podsumowanie i wnioski

1. Wielospektralne zdjęcia satelitarne ASTER zawierają dane umożliwiające określenie przestrzennej zmienności zawartości metali śladowych w glebie.

2. Nie stwierdza się wpływu korekcji geomotrycznej na jakość oszacowań zawartości metali w glebach na podstawie wartości widma.

3. Siła związku pomiędzy wartościami widma rejestrowanymi w poszczególnych kanałach a stopniem zanieczyszczenia gleb jest uzależniona od terminu pozyskaniazdjęcia oraz poziomu zanieczyszczenia gleb.

4. Dane spektralne i chemiczne odnoszące się do gleb o wysokiej zawartości metali śladowych wykazują najsilniejsze związki. Najwięcej informacji odnoszącej się do właściwości chemicznych gleb zawierają kanały rejestrujące promieniowanie termalne w zakresie fal od 8,125 do 11,65 µm.

5. Zmienna kanoniczna dla termalnych i widzialnych kanałów spektralnych traktowana jako zmienna niezależna wyjaśnia blisko 77 % łącznej zmienności kadmu miedzi, cynku i ołowiu w glebach.

6. Opracowana metoda umożliwia wiarygodne oszacowanie przestrzennej zmienności ołowiu, cynku i miedzi w glebach i wykonanie map tematycznychobrazujących trendy przestrzenne

7. Opracowania takie mają praktyczną wartość jako wstępne rozpoznanie prawdopodobnych zasięgów zanieczyszczeń gleb przy typowaniu obszarów do badań szczegółowych.

## Lokane zmiany użytkowania – automat komórkowy

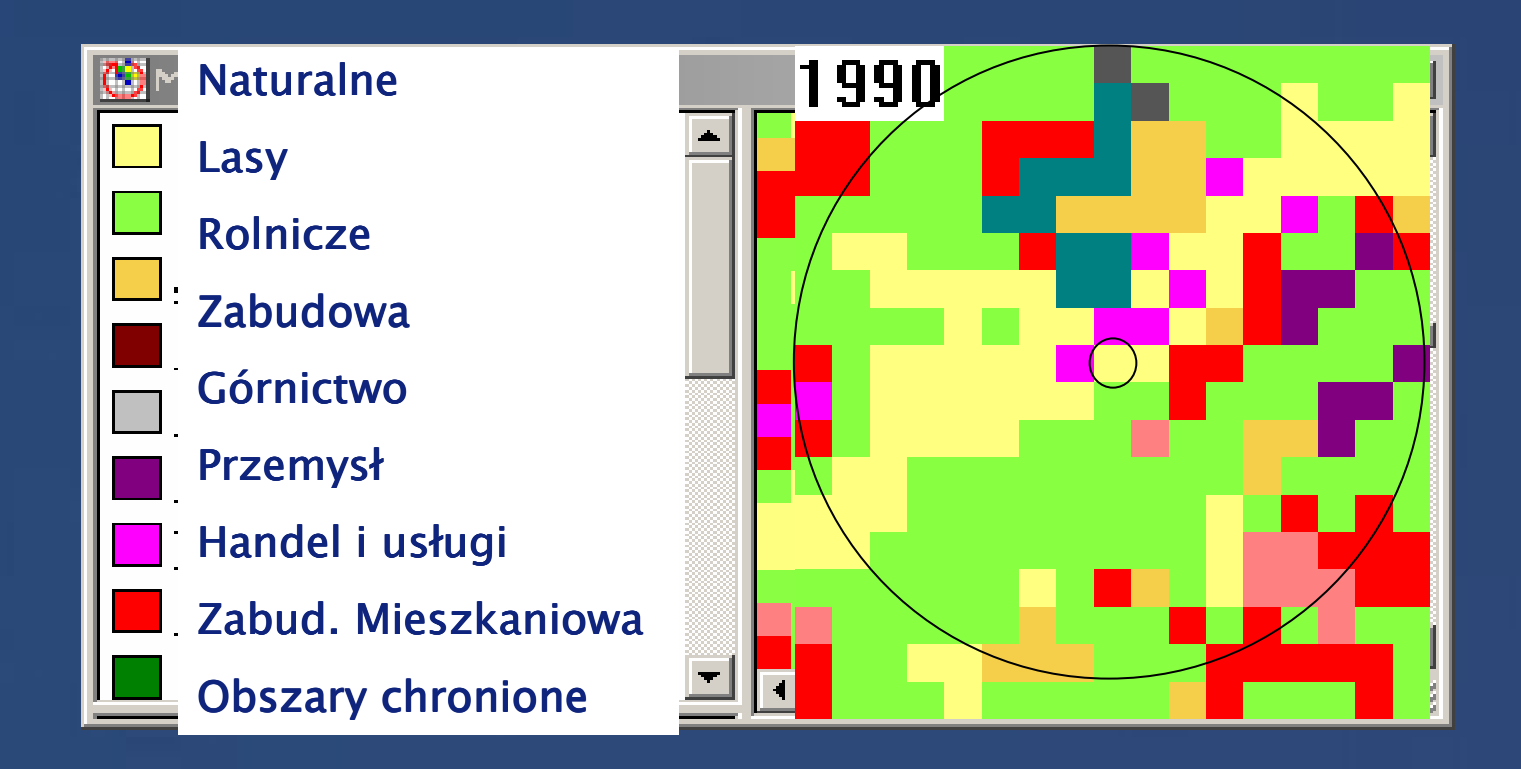

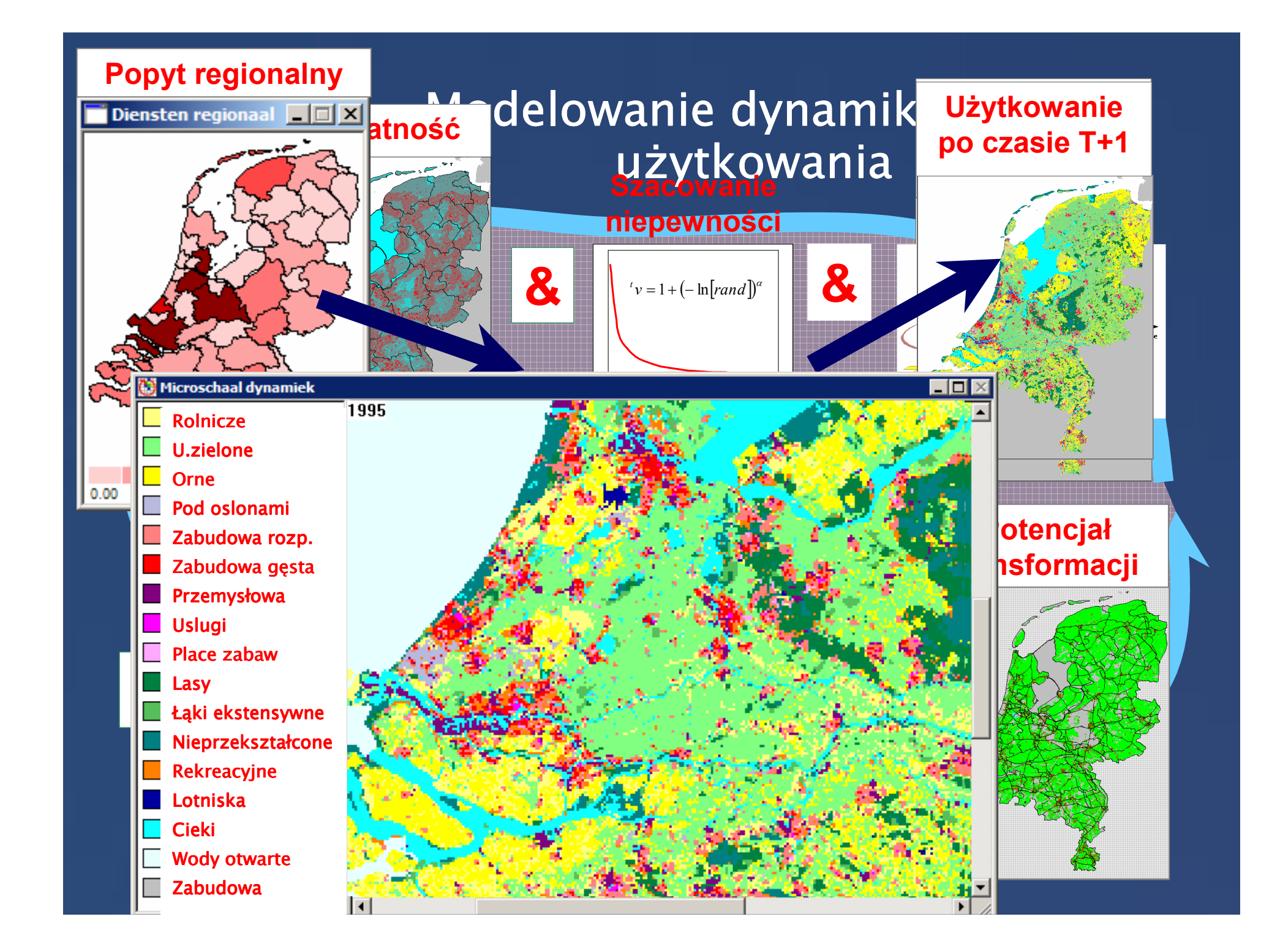

### **Algorytm wyliczania deflacji potencjalnej**

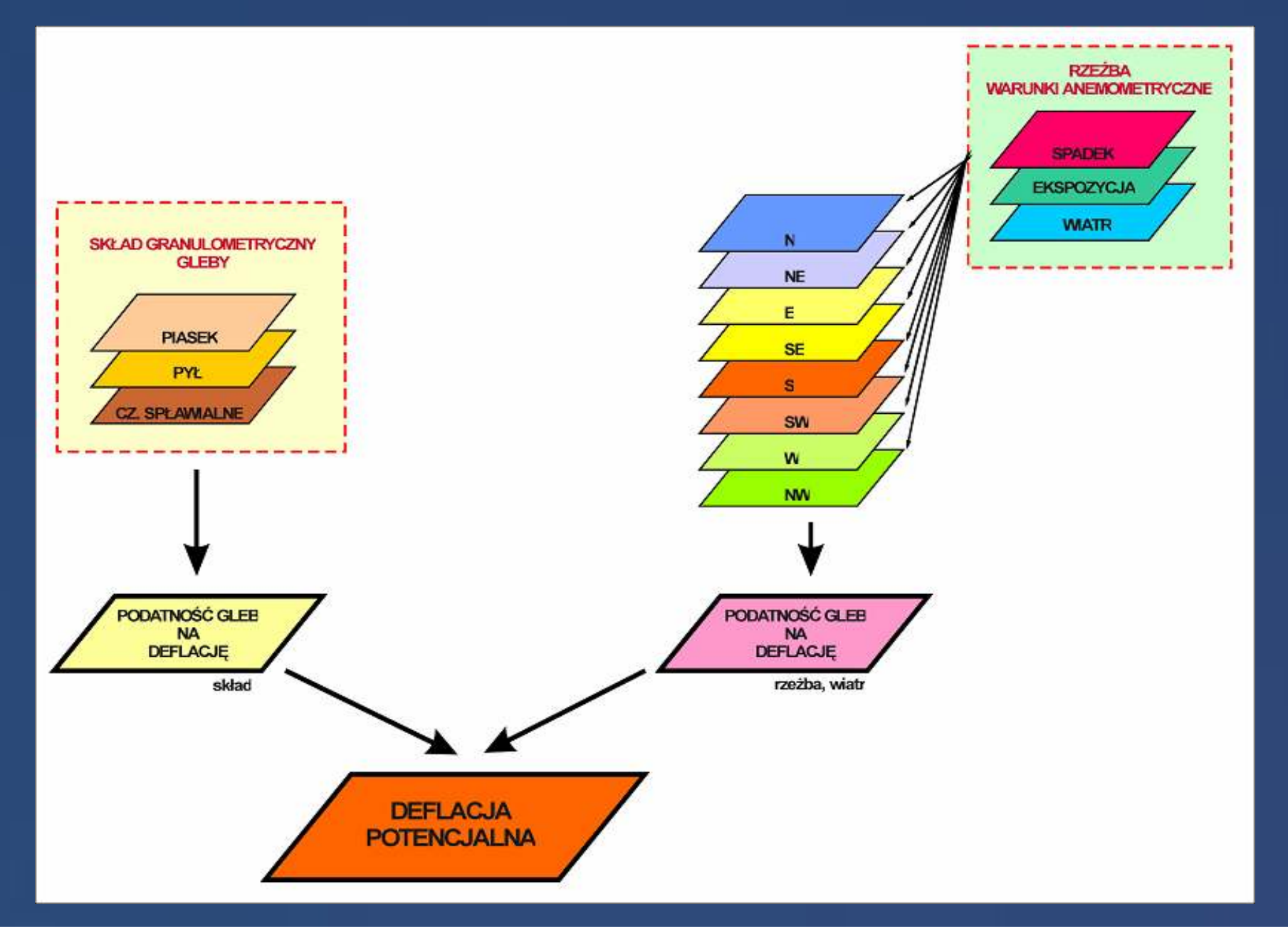

## **Schemat algorytmu obliczenia składowej deflacji dla jednego z 8 kierunków wiatru w programie**  $M$ odeler – **ERDAS IMAGINE**

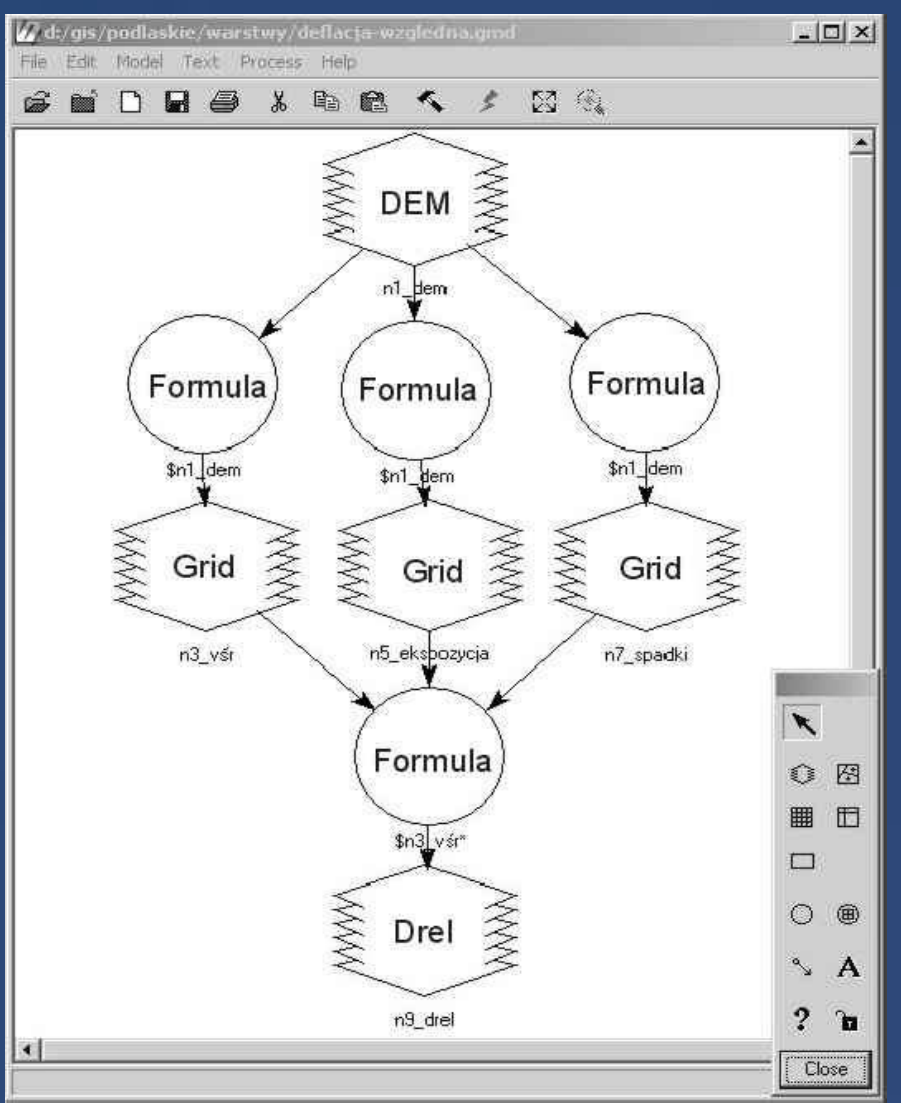

43

### **5umeryczny Model Terenu**

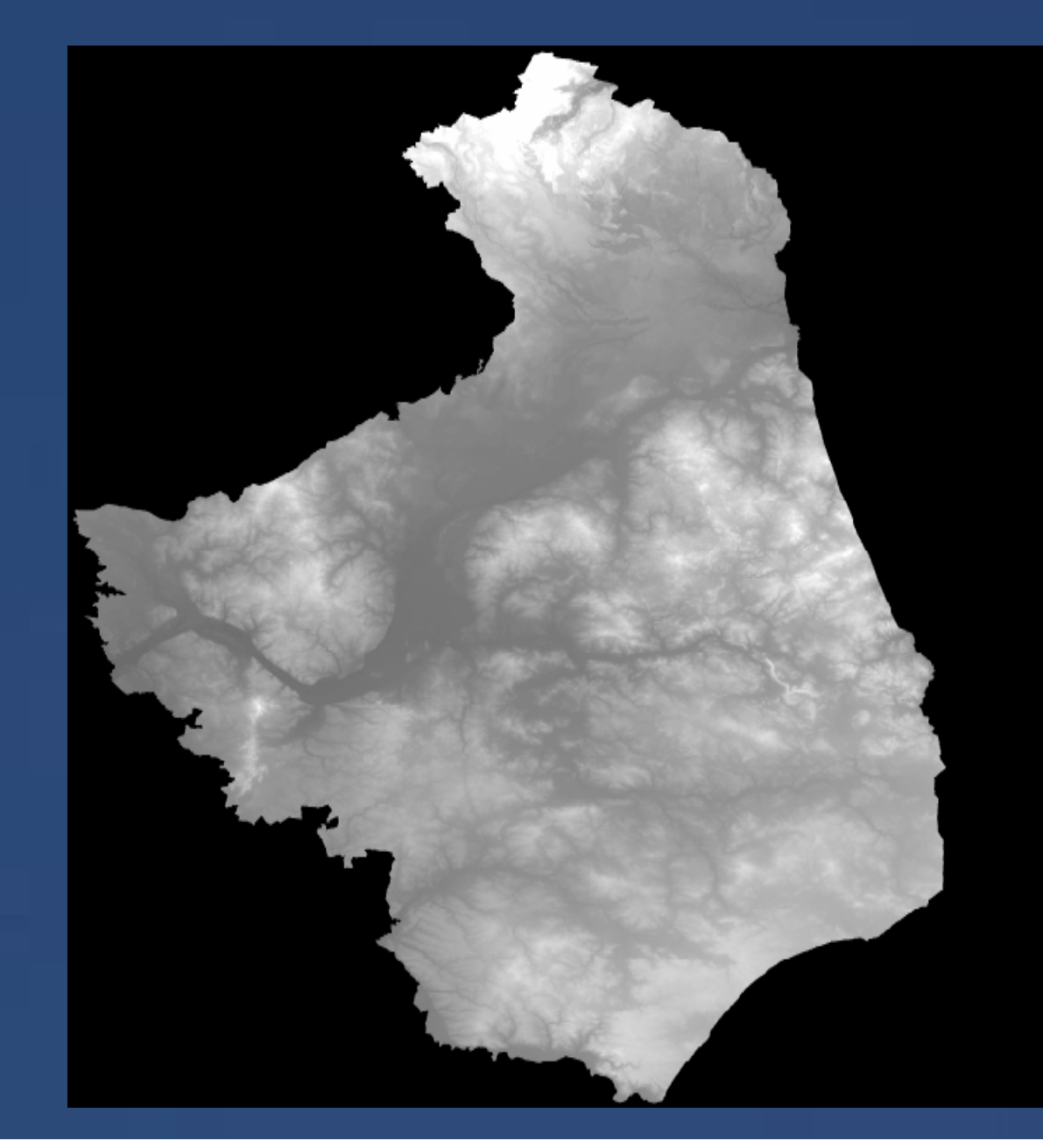

## **Spadki terenu**

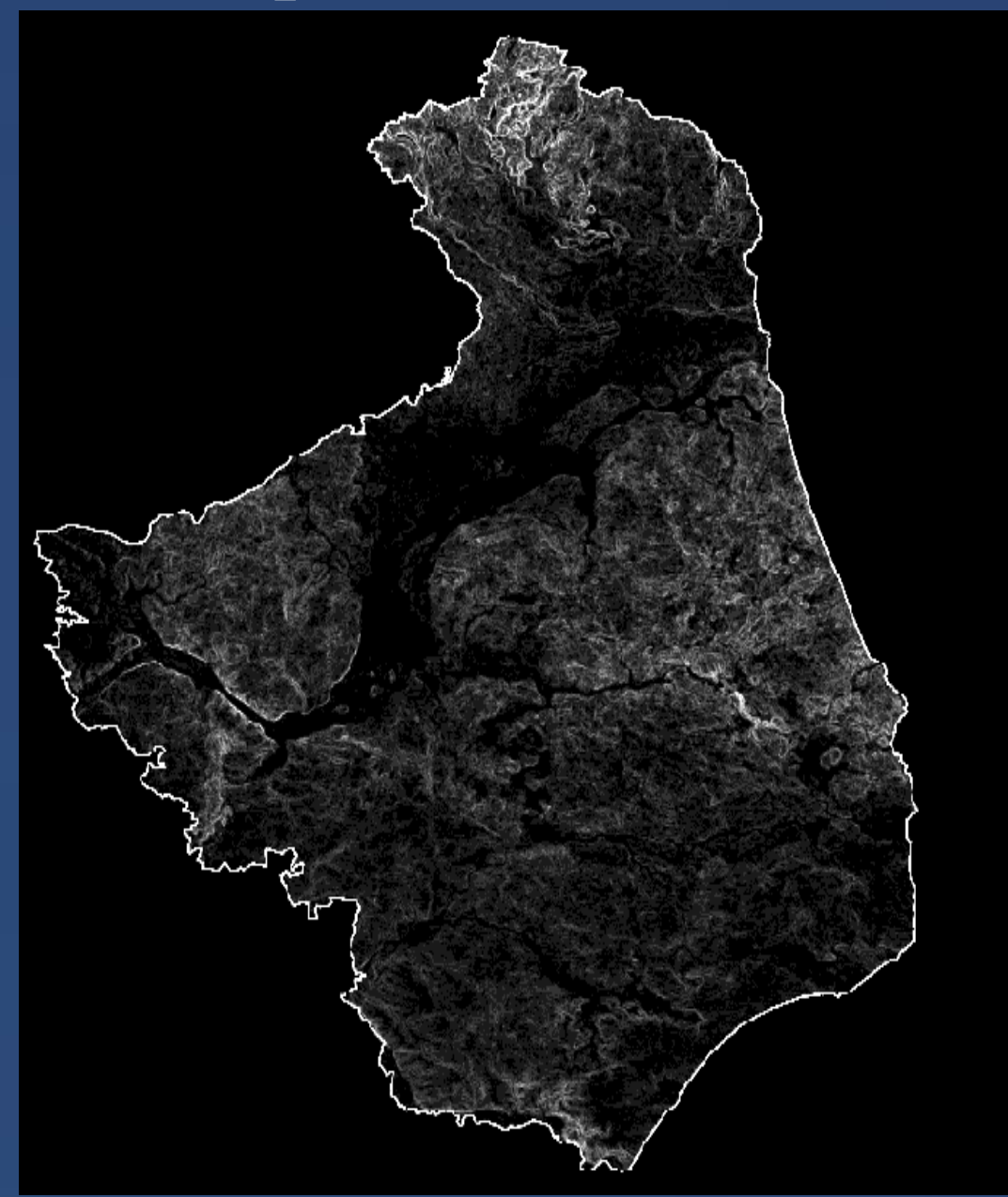

## **Ekspozycje terenu**

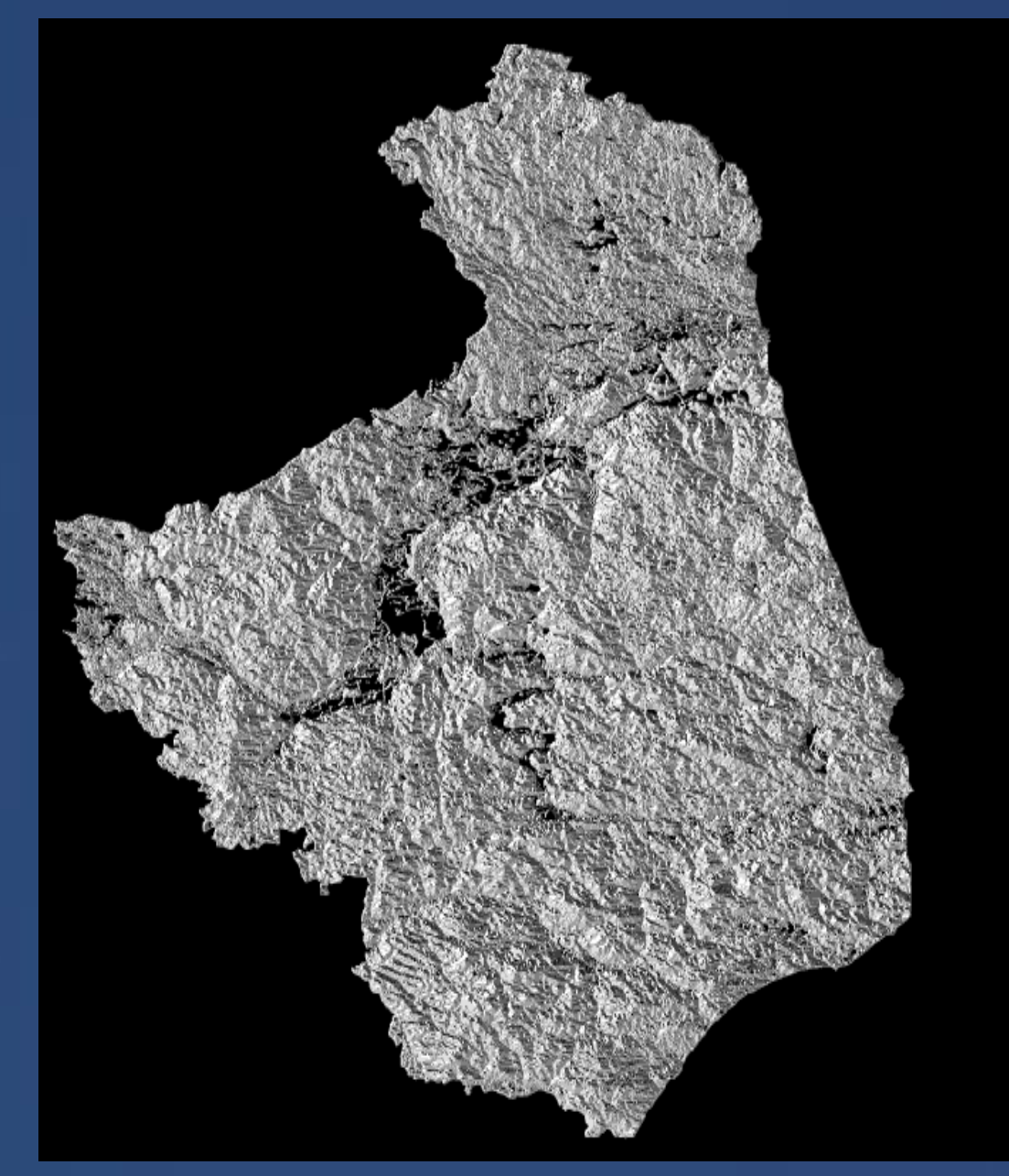

### **5umeryczna mapa glebowo-rolnicza**

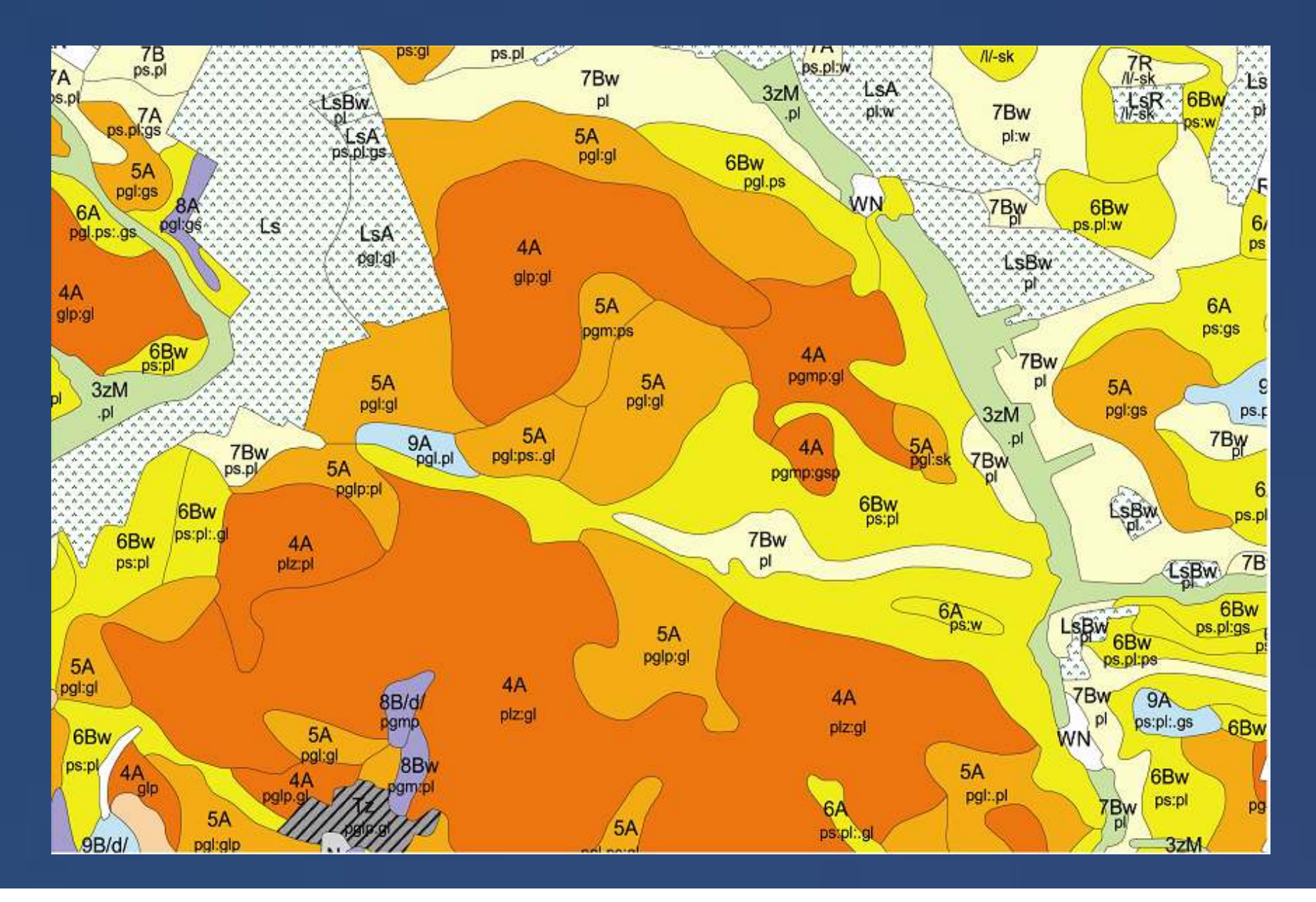

### **Zawartość frakcji piasku w glebie**

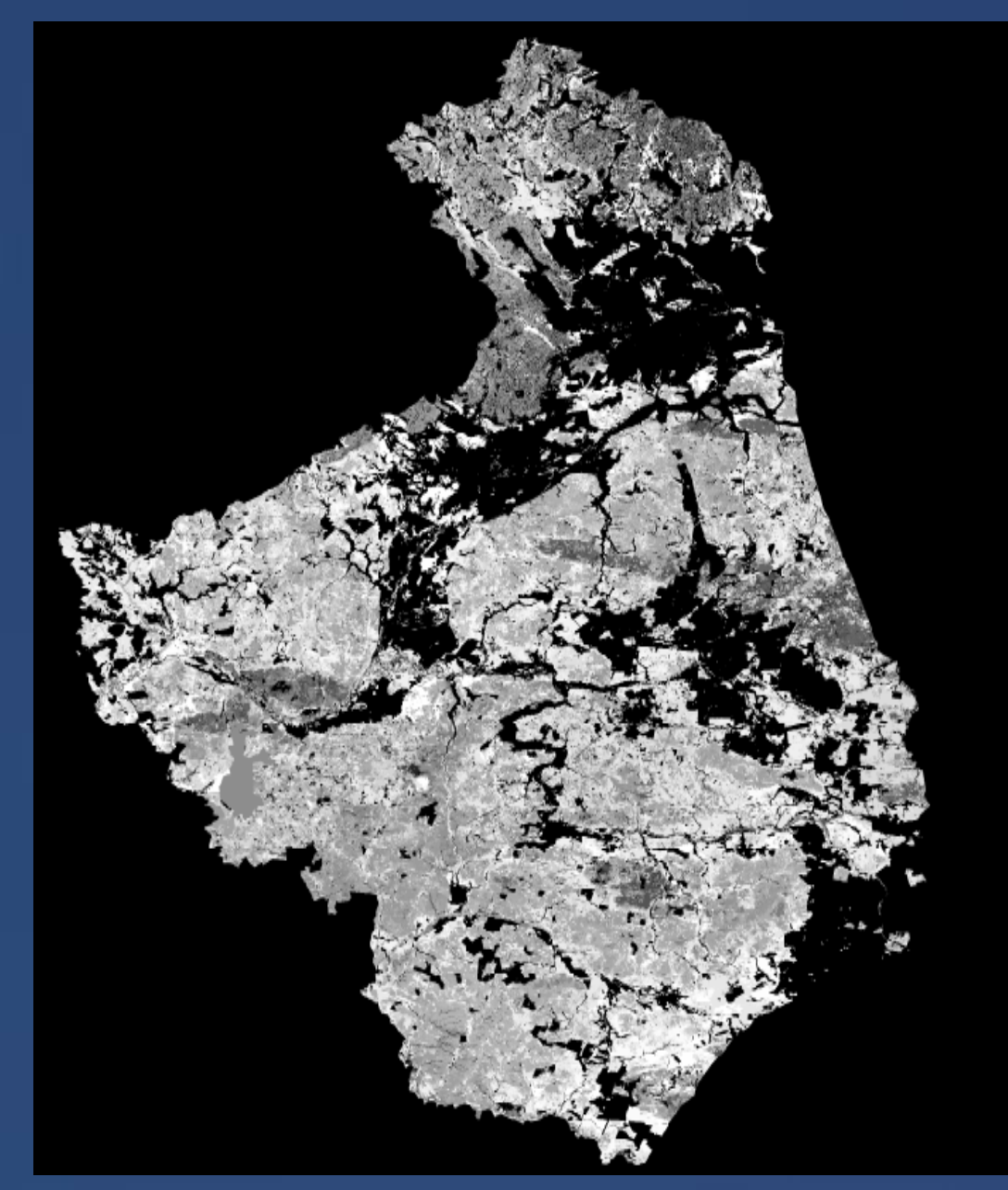

### **Zawartość frakcji pyłu w glebie**

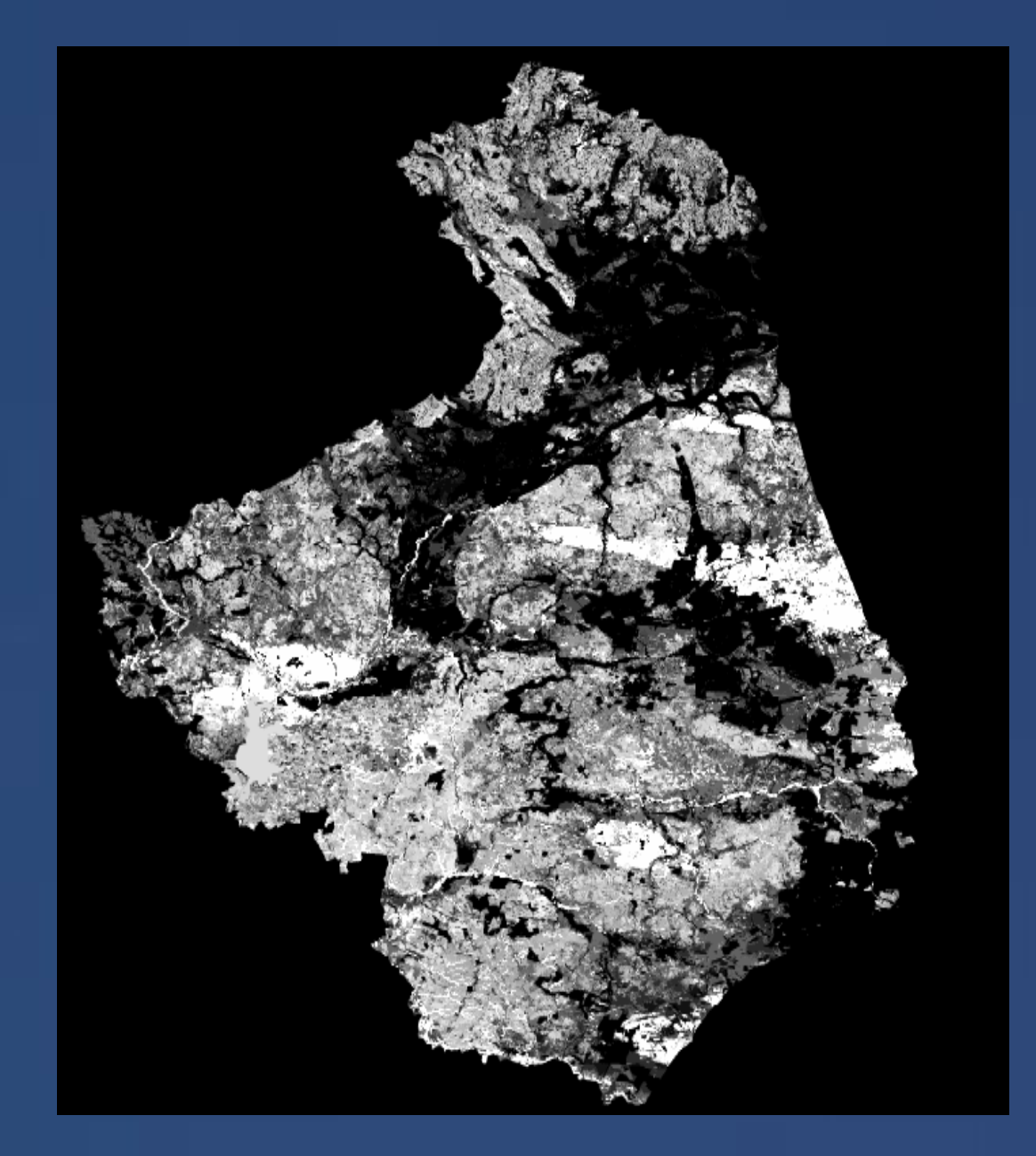

### **Zawartość części spławialnych w glebie**

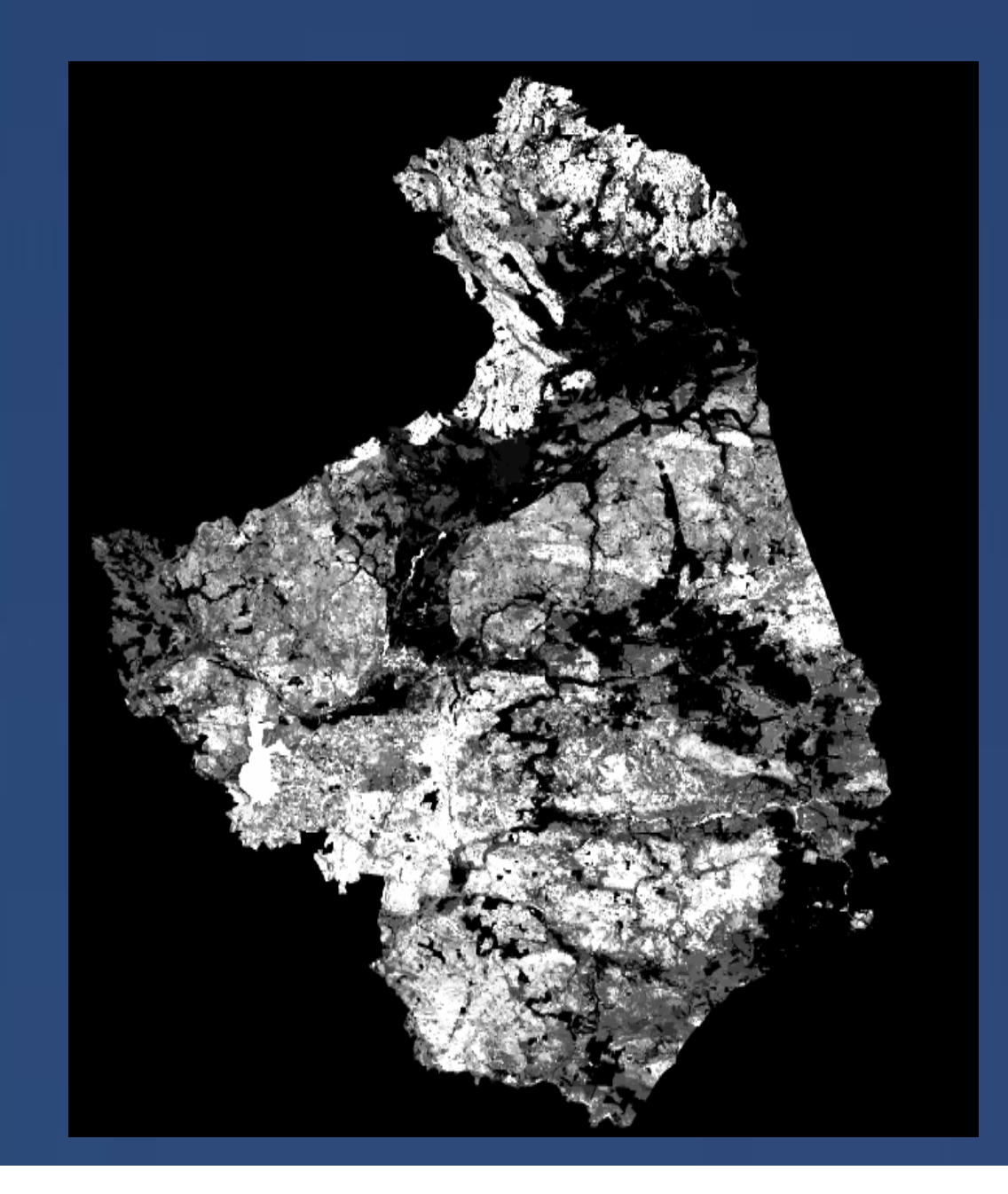

### **Średnia wartość prędkości wiatru w województwie podlaskim**

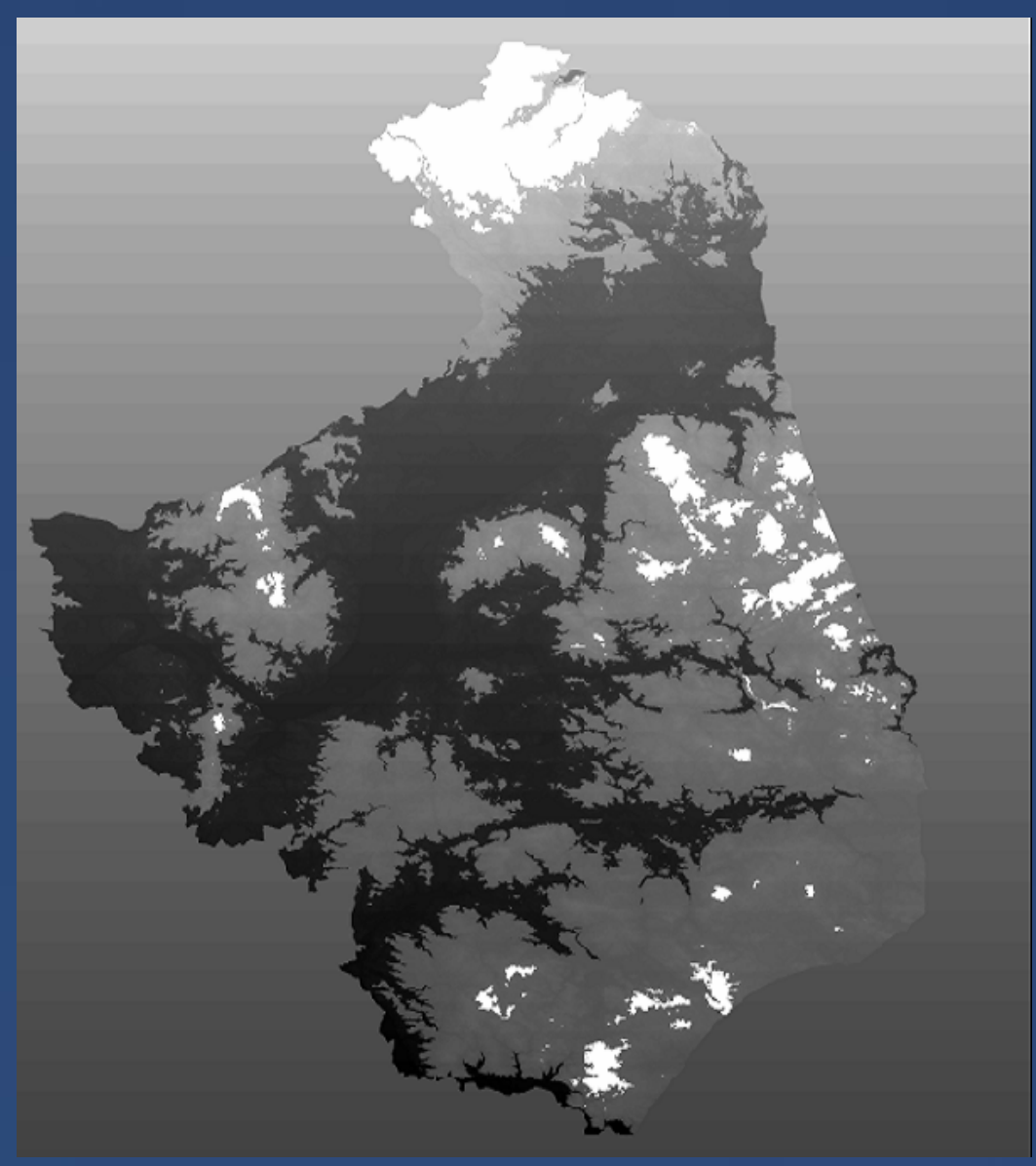

### **Erozja wietrzna potencjalna w województwie podlaskim**

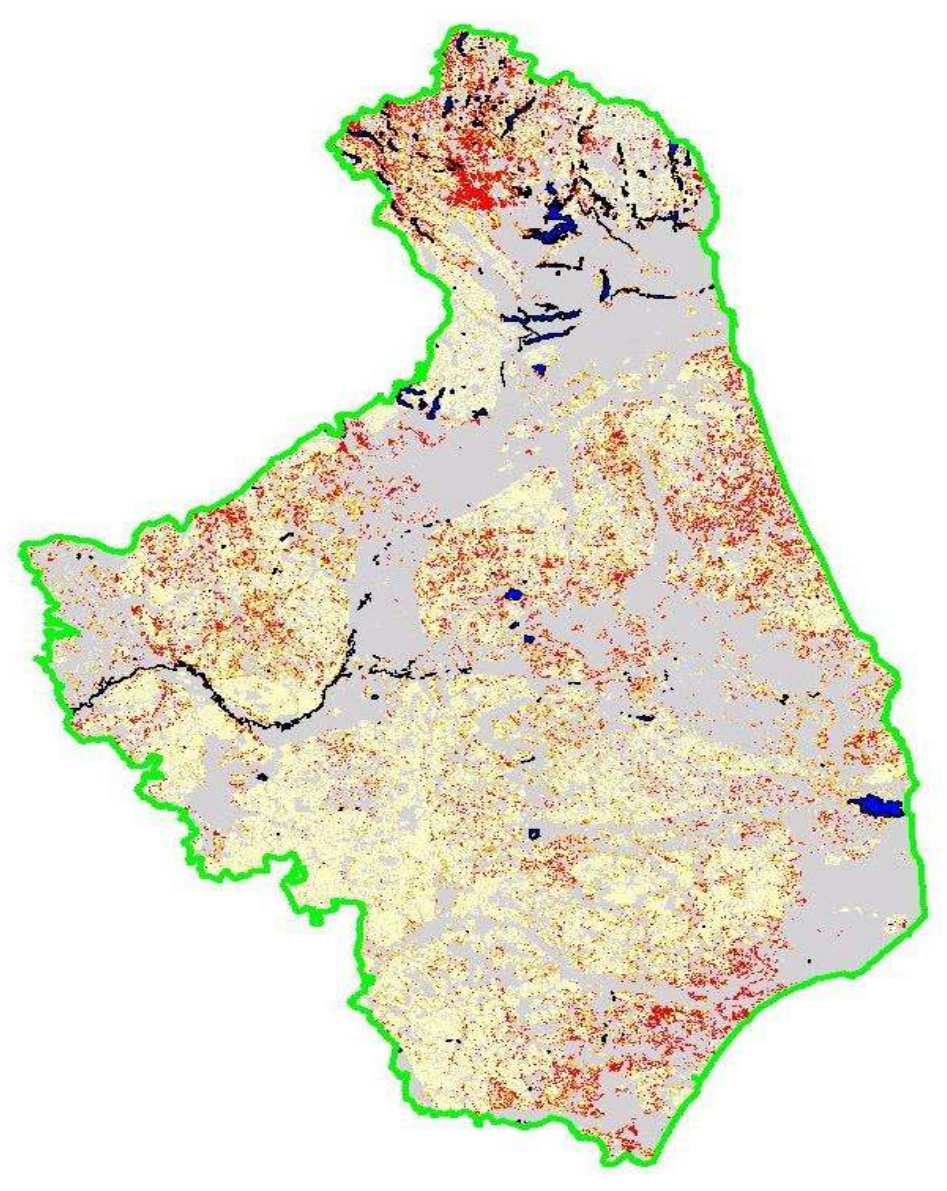

### Wyznaczanie obszarów narażonych na zjawiska suszy glebowej w oparciu o bilans wodny w województwie

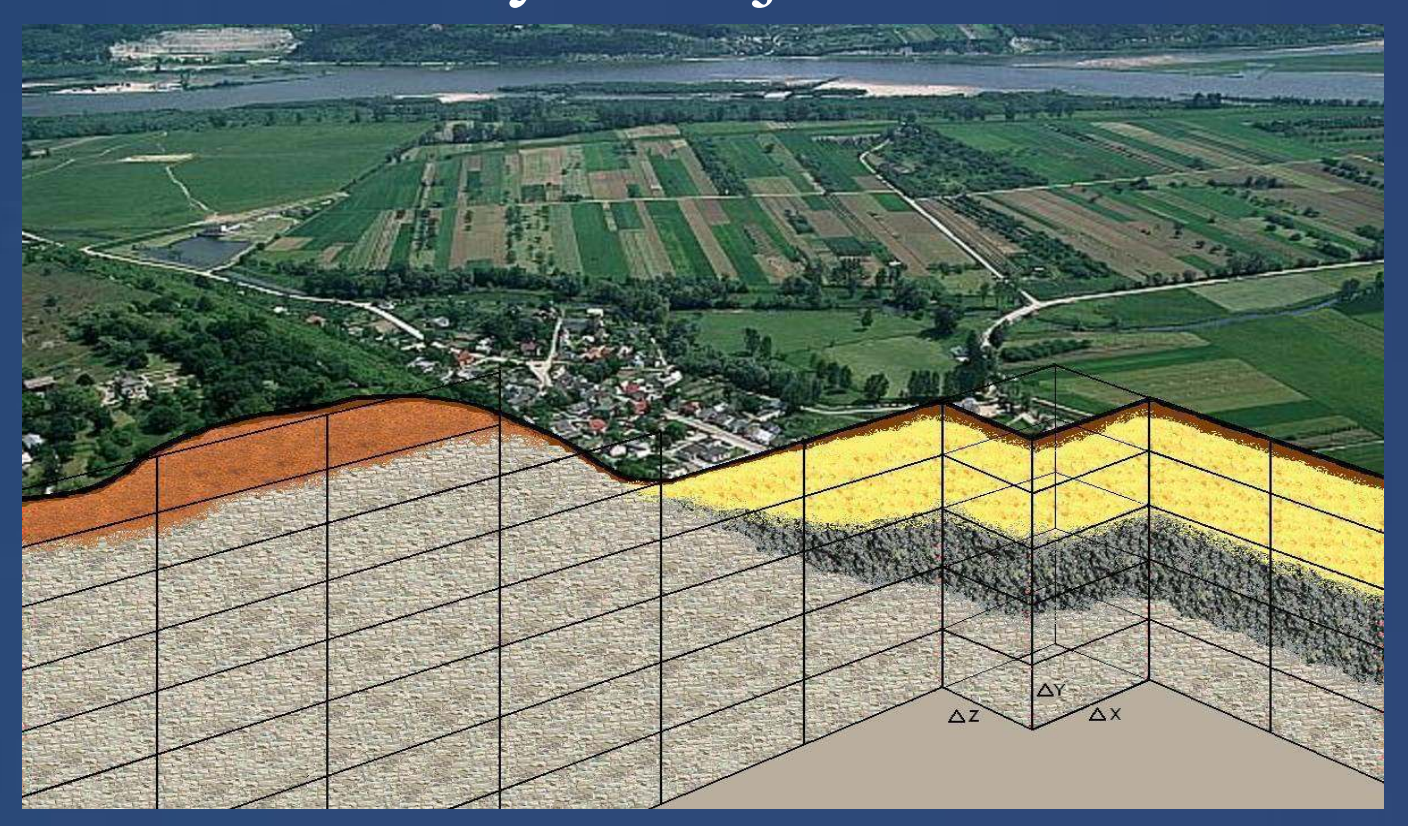

# Obieg wody w krajobrazie

54

 $(z+h)$ 

*n*

 $\vec{q} = \frac{n}{n} \nabla z +$ 

5

 $\rightarrow$ 

*h*

 $\vec{r}$  if t 3

q -przepływ [m / s] **ρ** -gęstość wody

θ -wilgotność

K –przewodność g -przyspieszenie ziemskie

p –ciśnienie h -wysokość warstewki wody

 $\vec{q} = K(\theta) \vec{\nabla} \left( z + \frac{\vec{p}(\theta)}{\rho g} \right)$ 

t –czas n–współczynnik szorstkości

x,y,z –współrzędne przestrzenne

### Dane wejściowe: kompleksy przydatności rolniczej

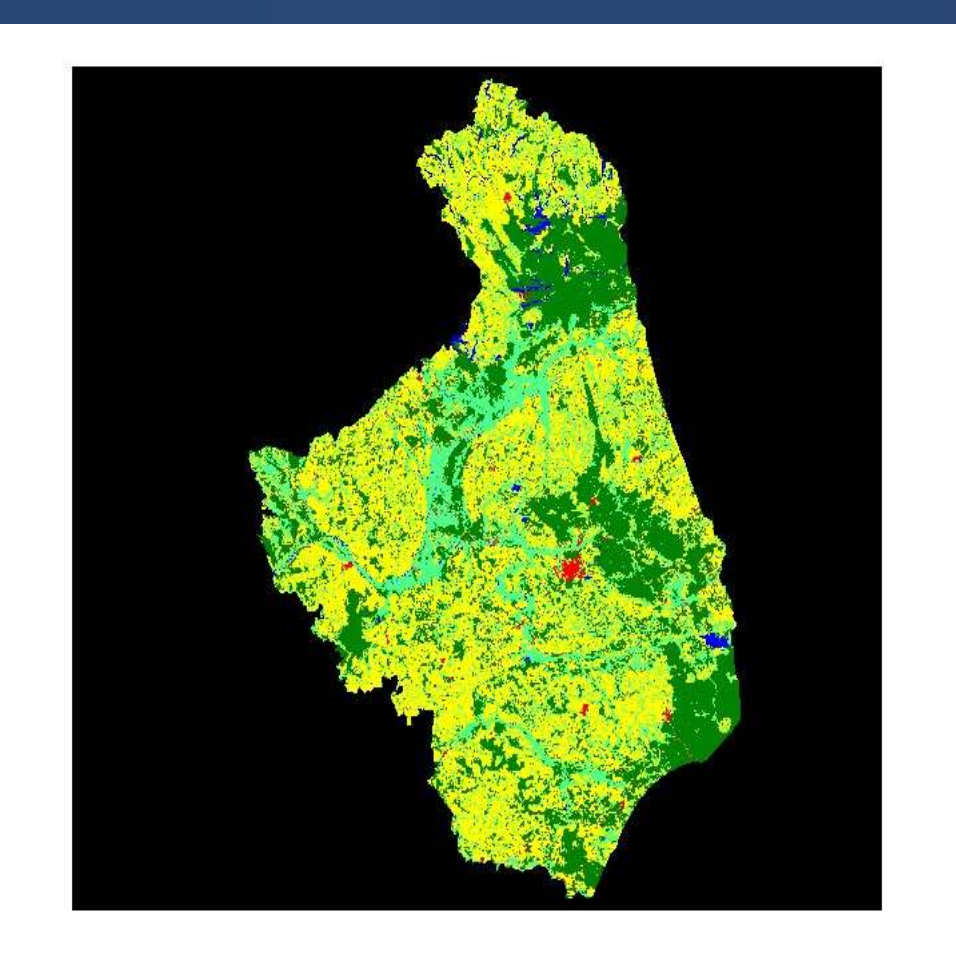

### Dane wejściowe:-- gatunki gleb

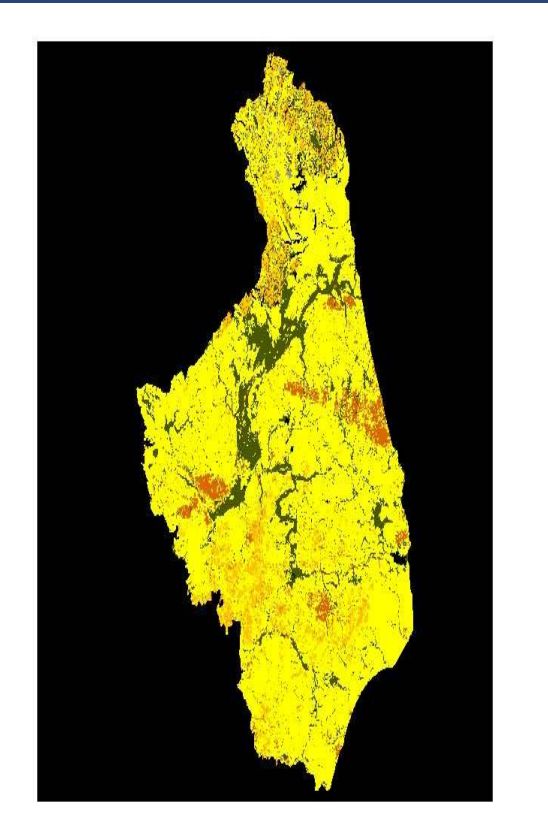

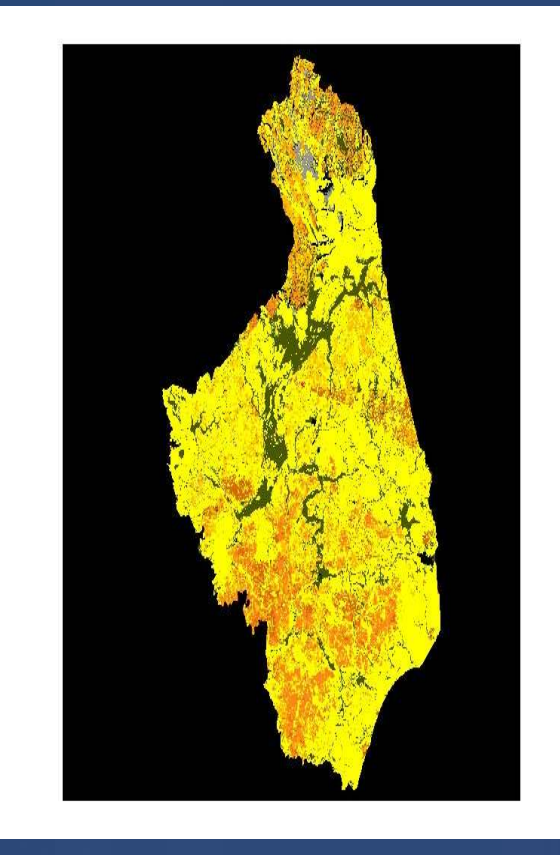

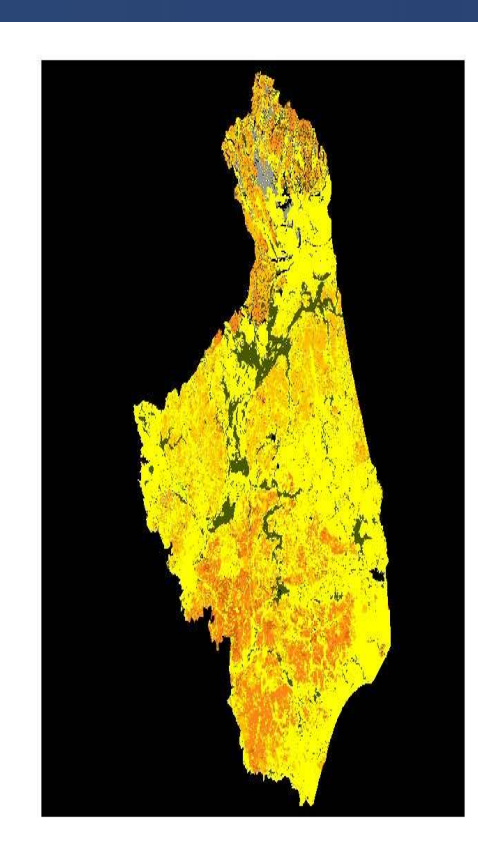

### Dane wejściowe:poziom wód gruntowych

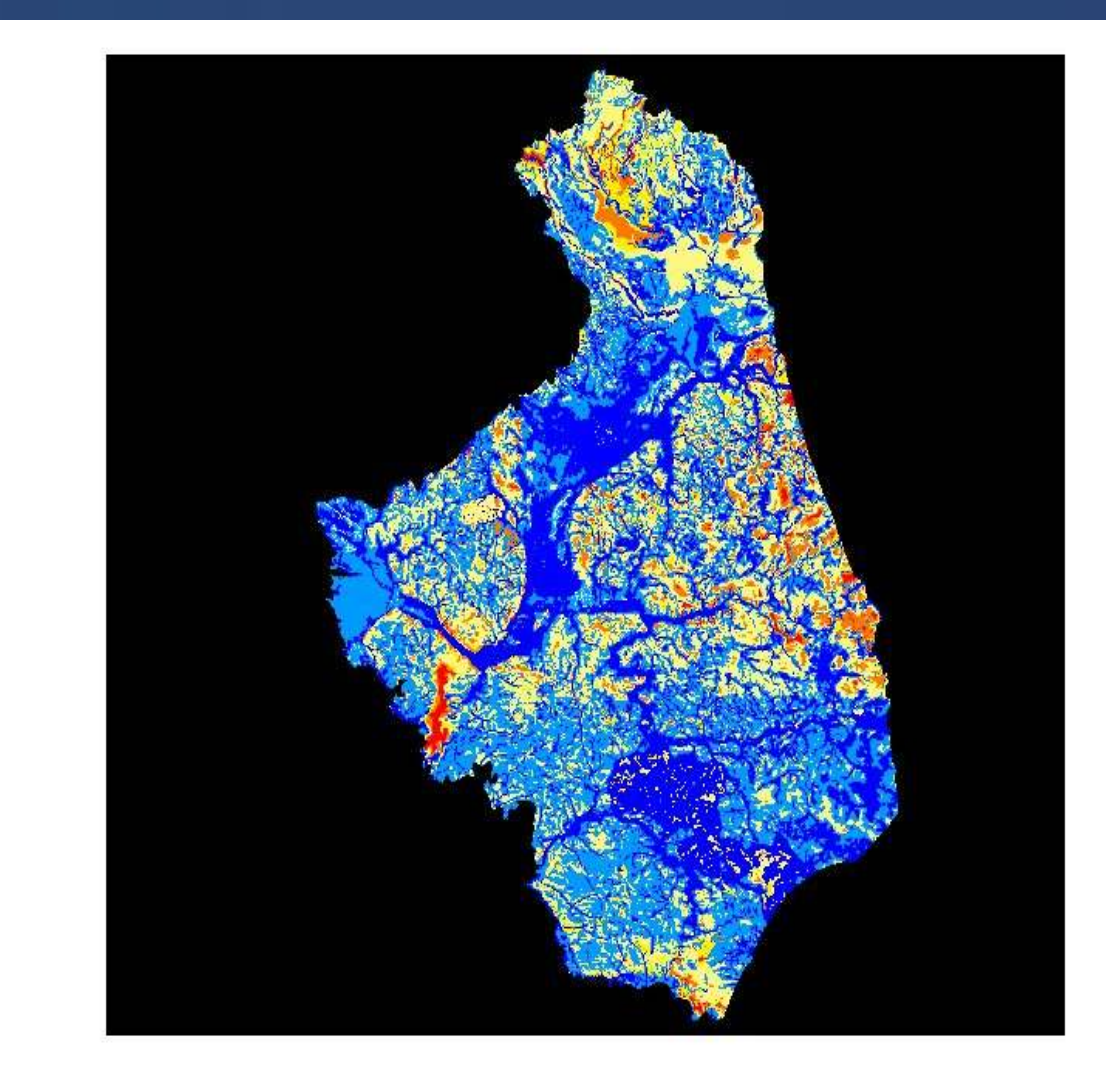

### Dane wejściowe:dane meteorologiczne

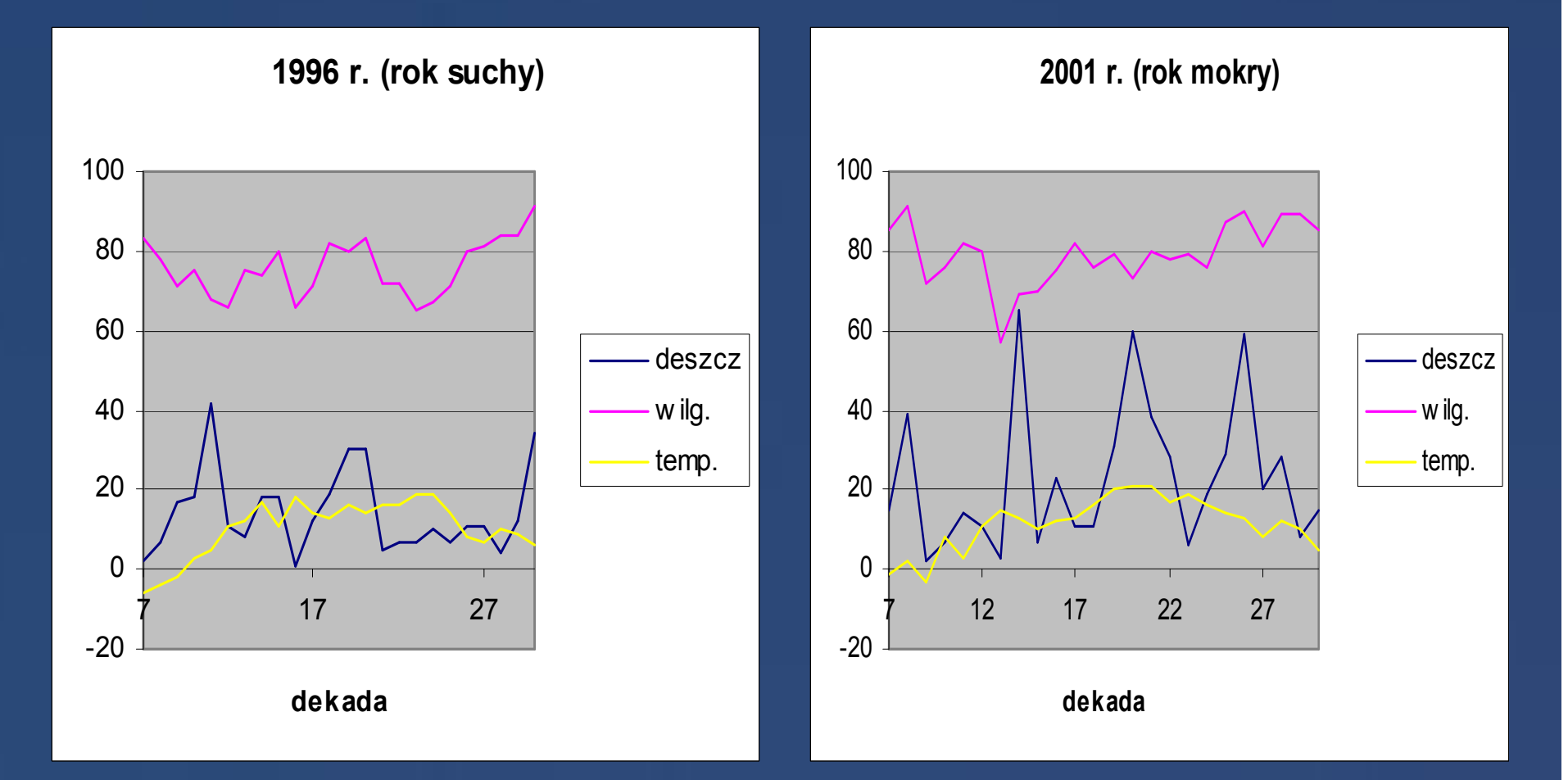

# Dane wyjściowe:<br>-wilgotność objętościowa objętościowa gleb

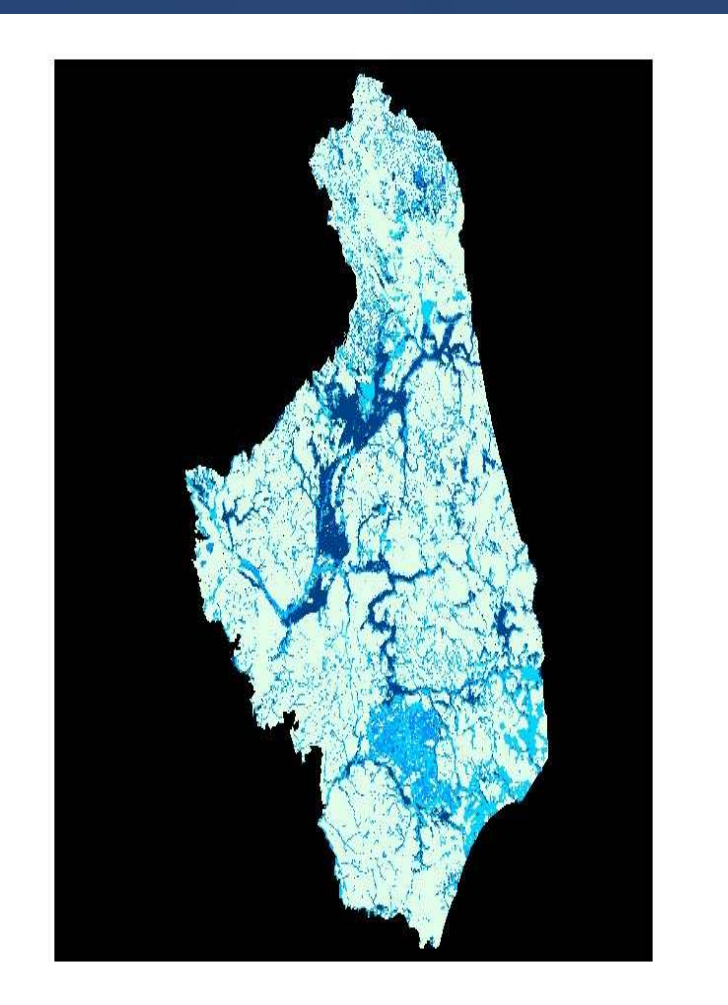

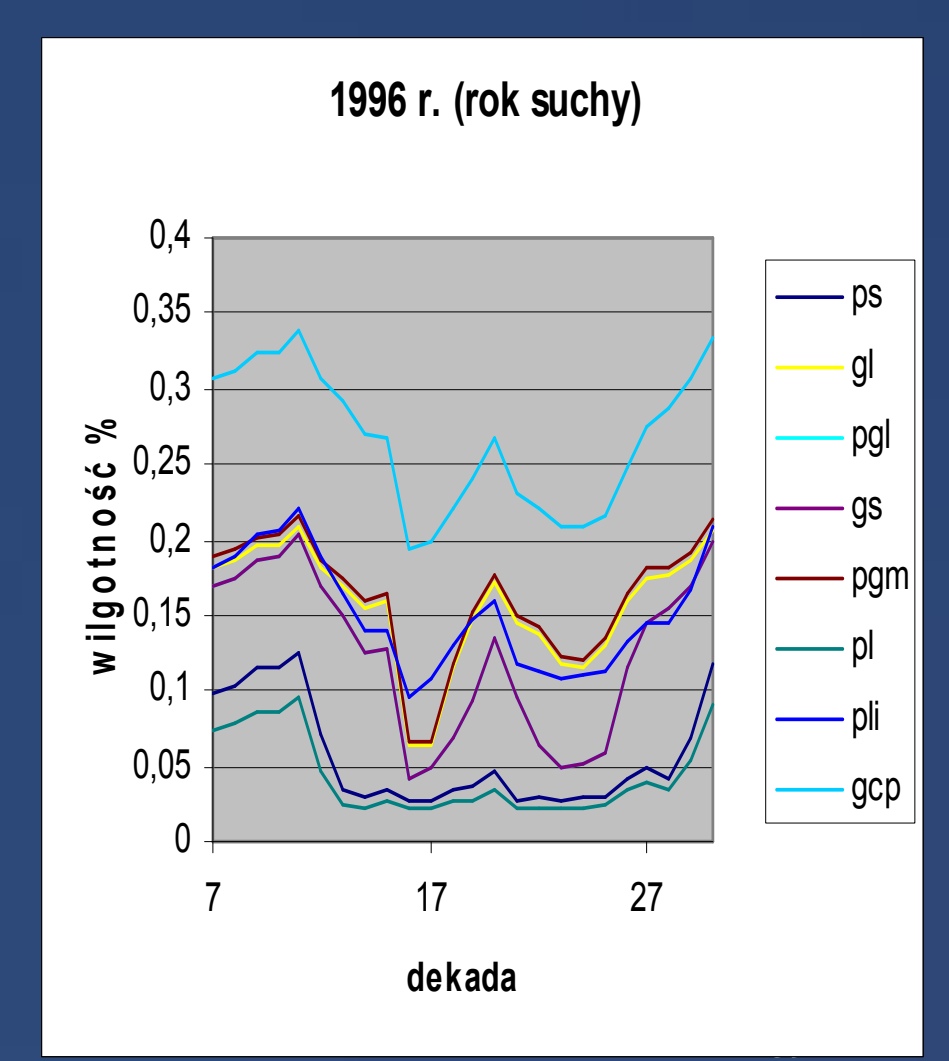

# Dane wyjściowe:<br>-wilgotność objętościowa objętościowa gleb

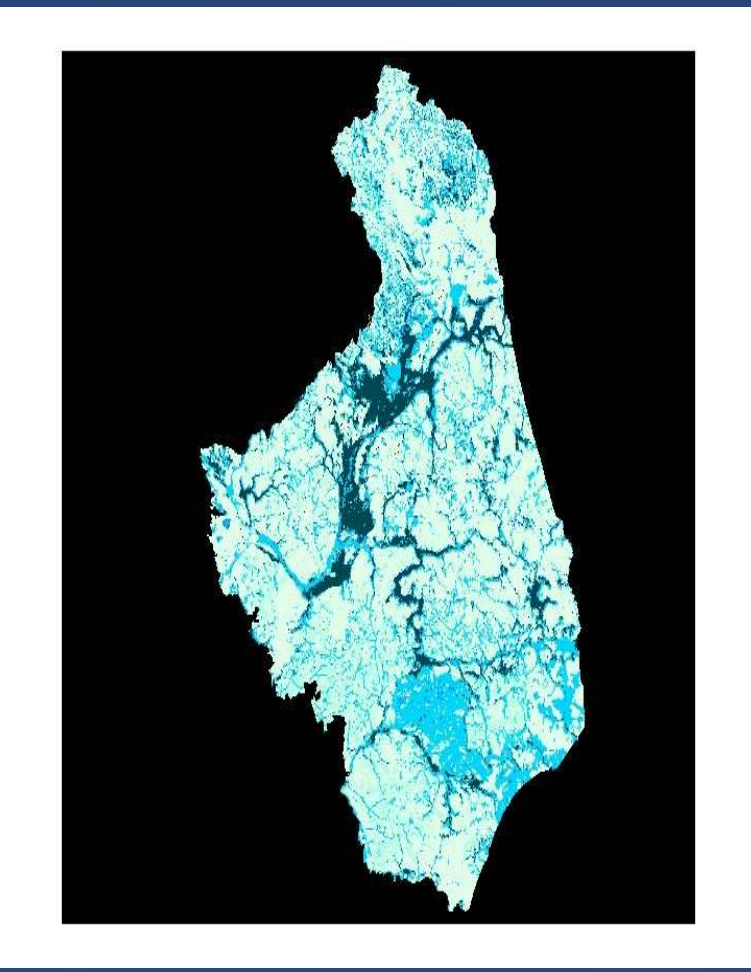

**2001 r. (rok mokry)**00,050,10,15 0,2 0,25 0,3 **w ilg o tn o ś ć %** 0,350,4<sup>7</sup> <sup>17</sup> <sup>27</sup> **dekada**psglpglgspgmplpligcp